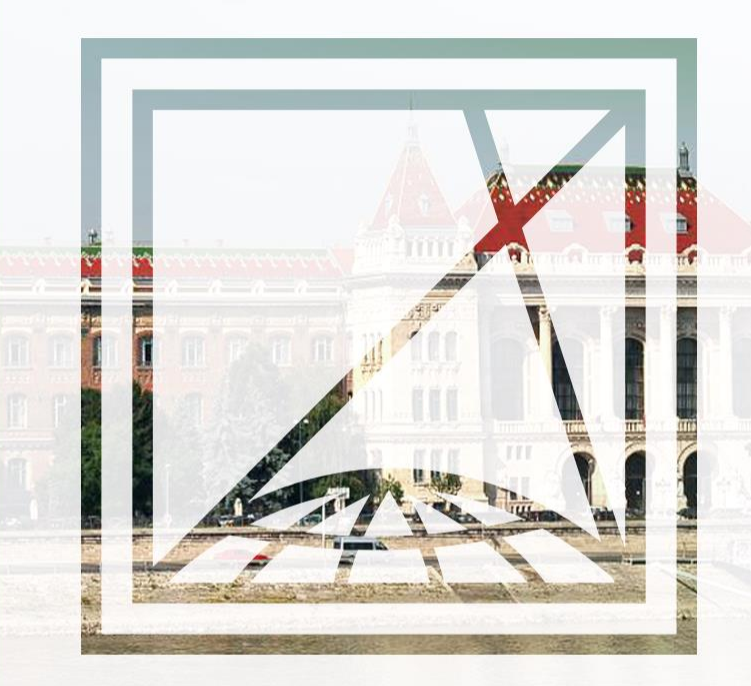

#### **DATABASE SYSTEMS**

#### SQL fundamentals

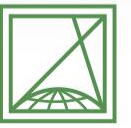

**BUDAPESTI MŰSZAKI** ÉS GAZDASÁGTUDOMÁNYI EGYETEM Építőmérnöki Kar - építőmérnöki képzés 1782 óta

Fotogrammetria és Térinformatika Tanszék

Bence Molnár

2022.04.12

## **AGENDA**

- Fundamentals
- · Analytic operations
	- Data definition  $\bullet$
	- Data manipulation  $\bullet$

 $\mathbb{X}% _{n}$ 

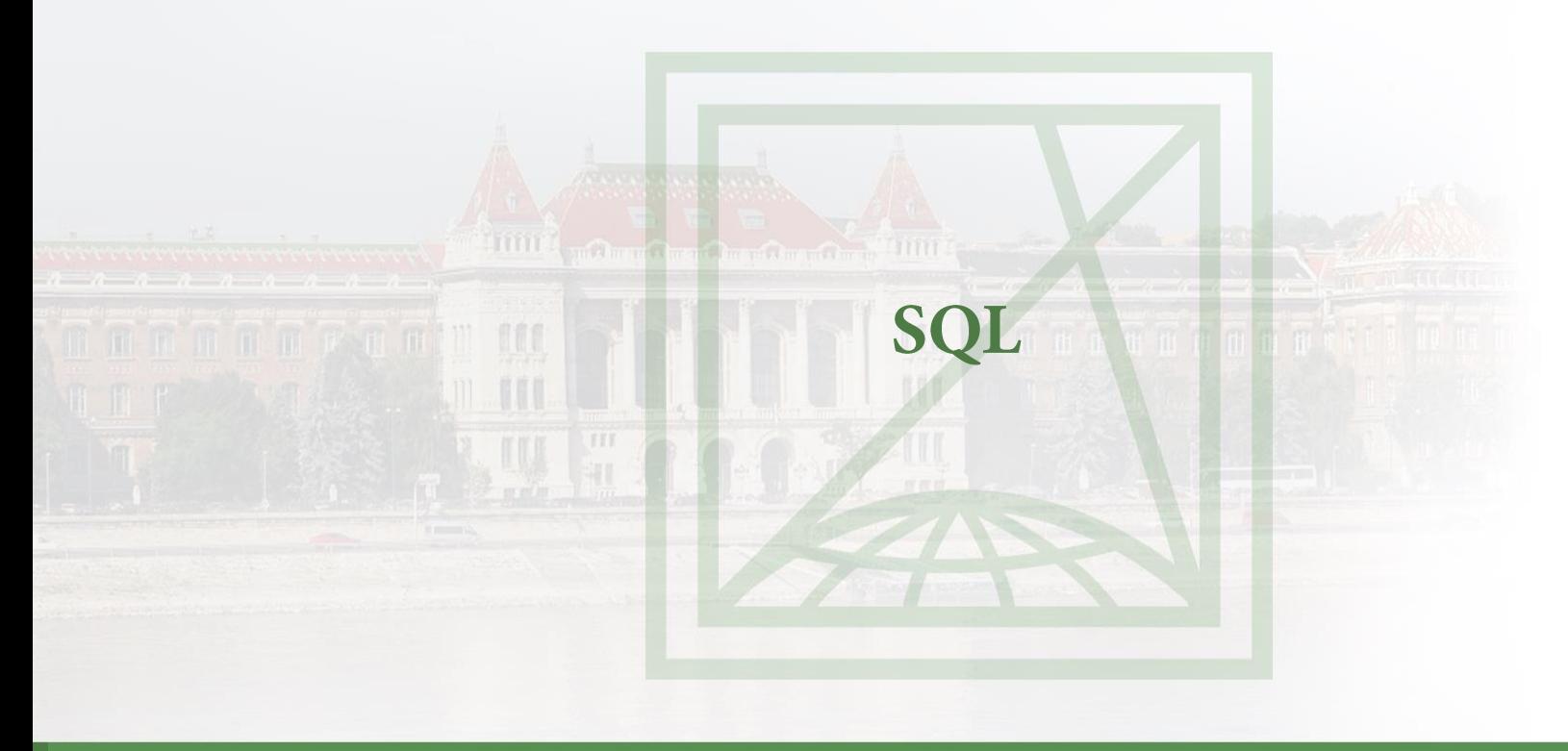

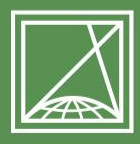

**BUDAPESTI MŰSZAKI** ÉS GAZDASÁGTUDOMÁNYI EGYETEM Építőmérnöki Kar - építőmérnöki képzés 1782 óta

Fotogrammetria és Térinformatika Tanszék

# **HISTORY**

- 1970s: IBM SEQUEL (Structured English QUery Language)
- · Structured/Standard Query Language
- · 1986: ANSI standard, 1987: ISO standard
- SQL2 ('92), SQL3 ('99), ...
- Continuous improvement (SQL2011)
- More or less all DBMS supports this standard; concept is common
- Relational Software, Inc.  $\rightarrow$  Oracle Corp.

### **FUNDAMENTALS**

- Relies on relational algebra
- Non-procedural language (declarative); this means we need to formulate commands to computer in the way what to do and not how to do.
- · Data definition (DDL) -, Data manipulation (DML) -, Data control (DCL) -, Query (QL) language

# **SQL BASICS**

Textual description of operations (commands)

- Need to follow strict rules
- Given set of commands
- Sentence (command) ends with ";"  $\overline{\phantom{0}}$
- Order of command is given

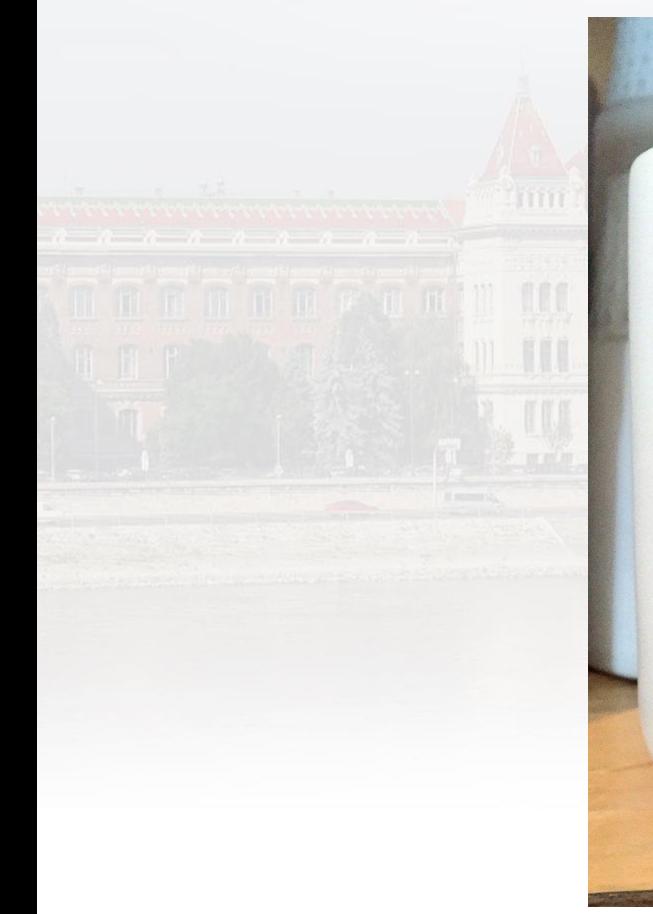

#### insert into mug select max(coffee) from cupboard Where has milk = false<br>and sugar\_count =  $\theta$

 $\mathbb{X}$ 

#### **ACCESS**

A graphically (in Design view) defined query is automatically translated and displayed to SQL. A SQL defined query not necessarily transformed to a graphical query! Home Create File

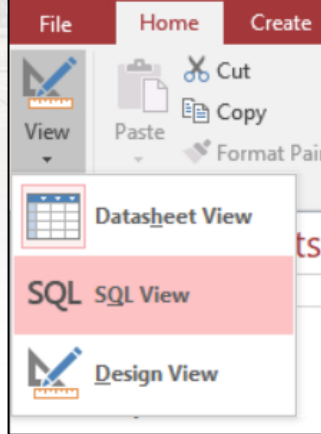

### $EXAMPLE - I.$

#### List all active students and order based on their names!

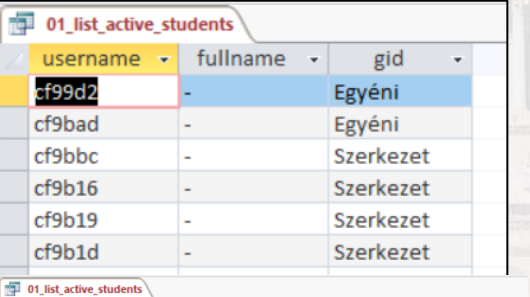

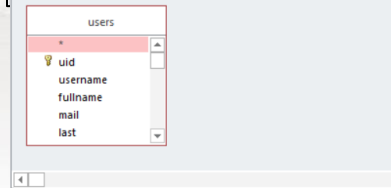

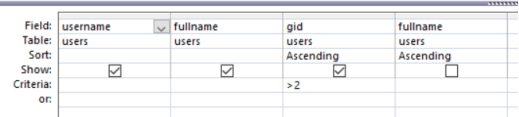

01\_list\_active\_students

SELECT users.username, users.fullname, users.gid **FROM users** WHERE (((users.gid) > 2)) ORDER BY users.gid, users.fullname;

### EXAMPLE - II.

#### Show activity statistics within a day grouped by hours.

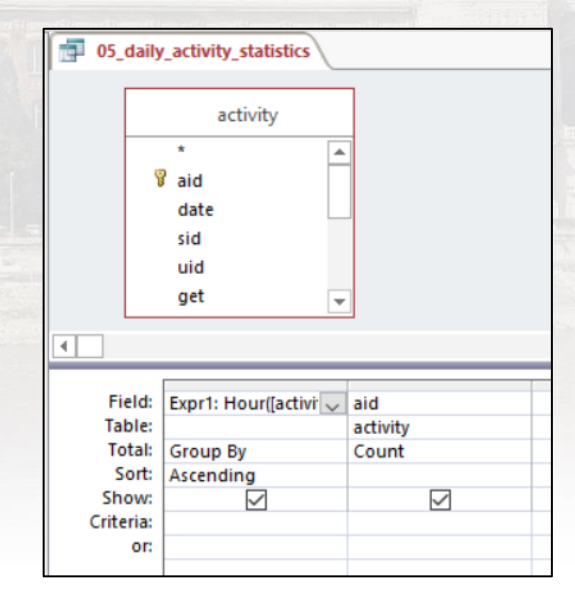

#### 05 daily activity statistics

SELECT Hour([activity].[date]) AS Hours, Count(activity.aid) AS CountOfaid **FROM activity** GROUP BY Hour([activity].[date]) ORDER BY Hour([activity].[date]);

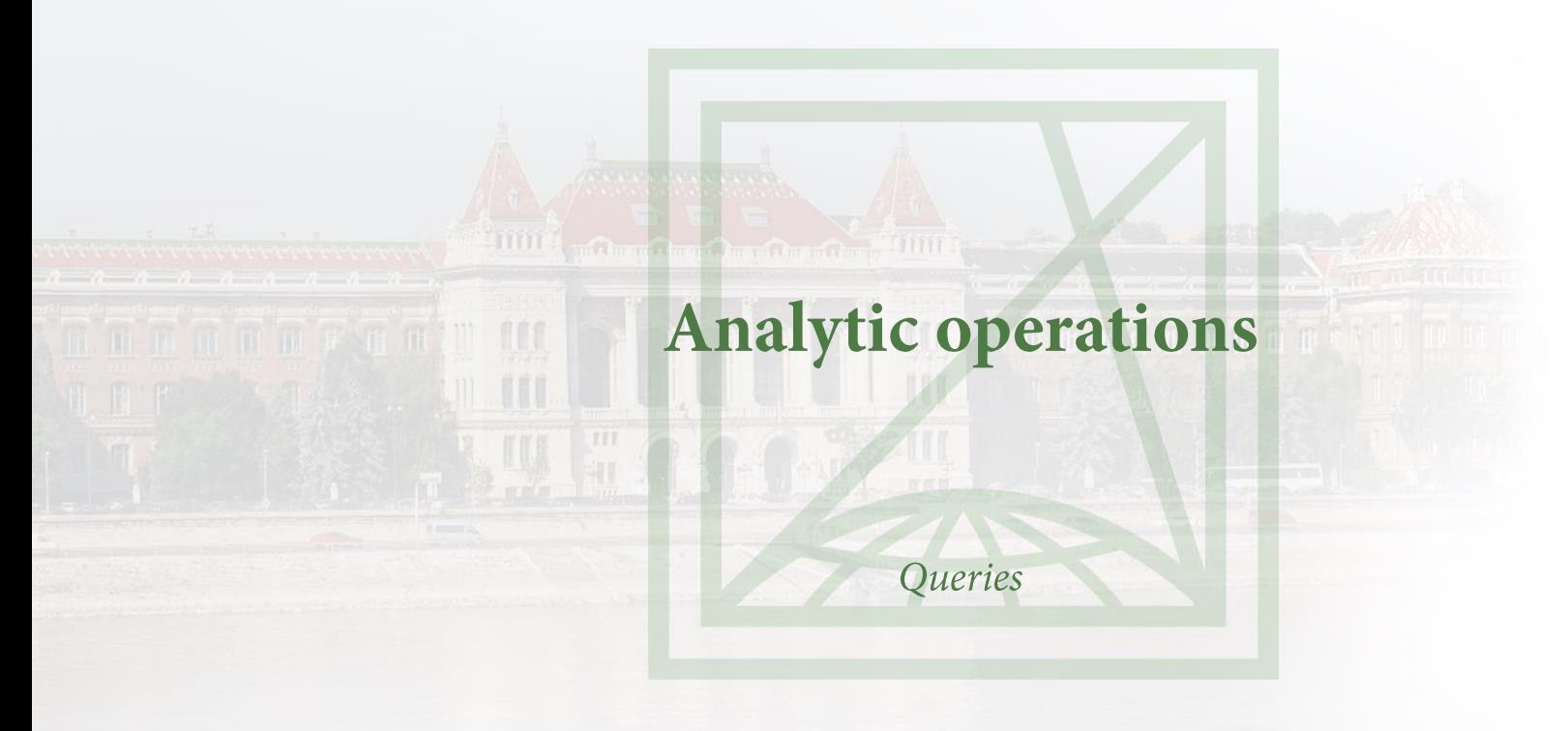

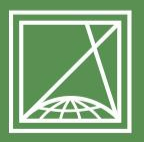

**BUDAPESTI MŰSZAKI** ÉS GAZDASÁGTUDOMÁNYI EGYETEM Építőmérnöki Kar - építőmérnöki képzés 1782 óta

Fotogrammetria és Térinformatika Tanszék

### **TRANSLATE FROM RELATIONAL ALGEBRA**

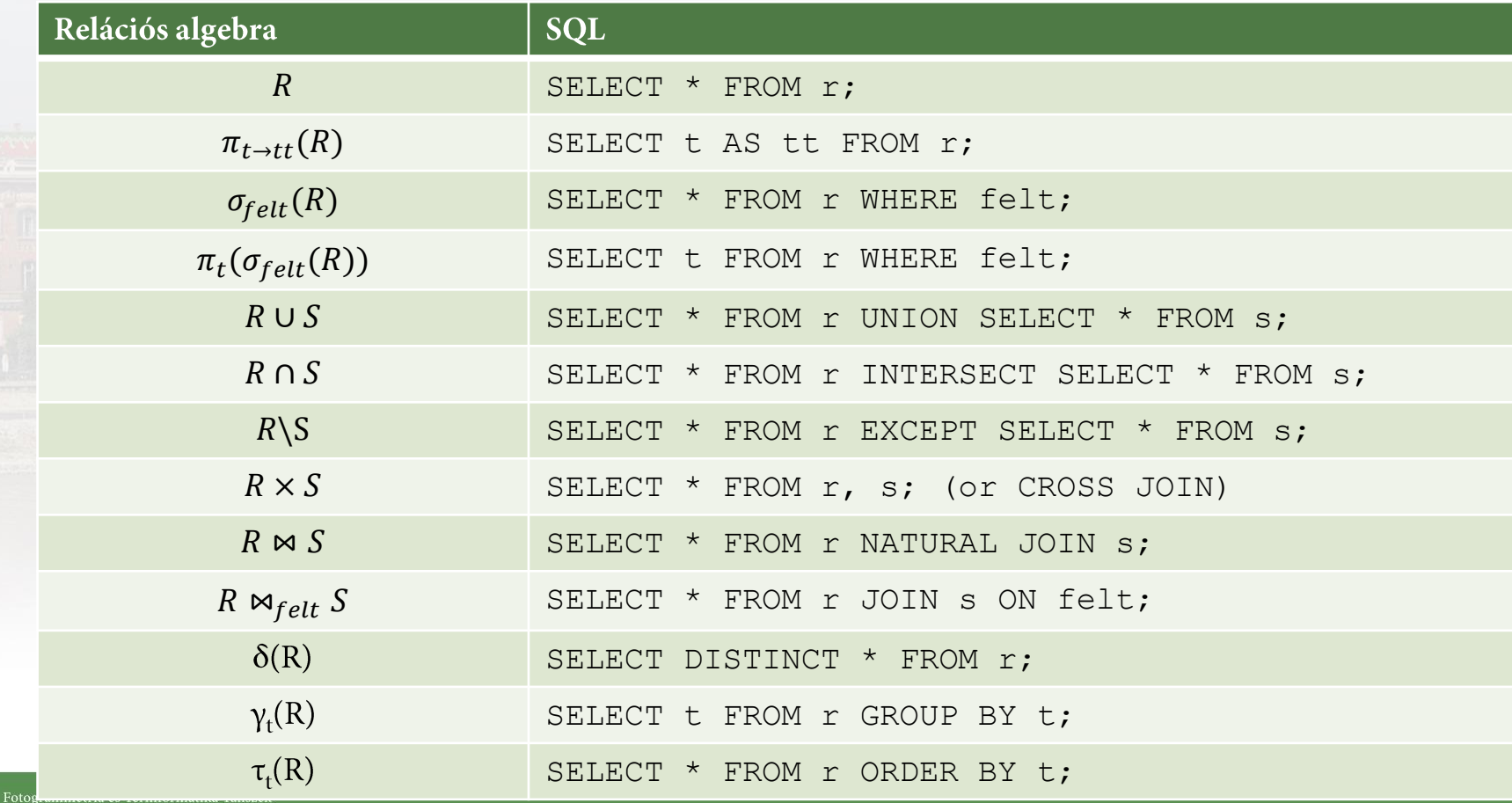

# **SELECT QUERY**

SELECT command never performs any modification on data, does not changes table structure (column names), but displays (temporally) the result based on current data. Viewing a query means a new execution on actual dataset. The result of SELECT is also a relation which can be reused in other queries.

## **PROJECTION**

Projection  $[\pi]$ : we select the columns to display and all other will be hided; the result is a relation. SQL: SELECT attr1, attr2, ... FROM r;

• SELECT name, year of birth FROM student;

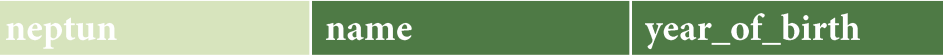

• SELECT \* FROM student;

year\_of\_birth neptun name

### **PROJECTION**

#### • SELECT name FROM student;

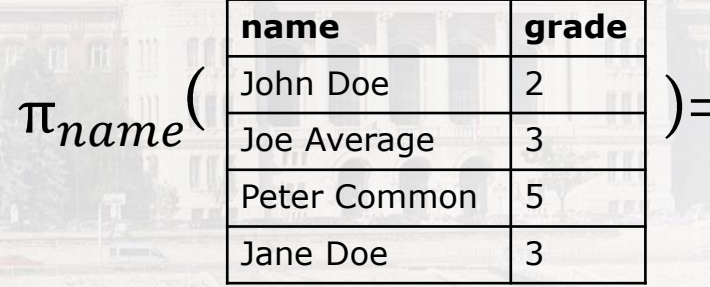

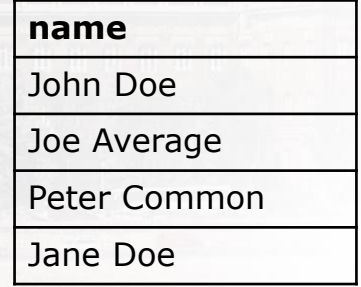

#### • SELECT name, grade FROM student;

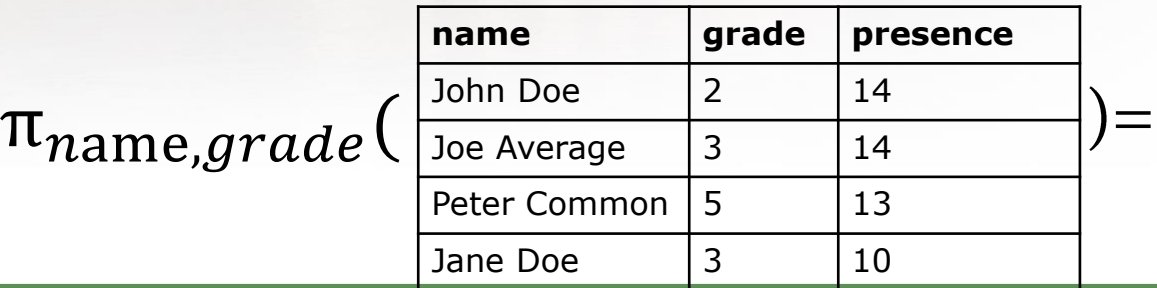

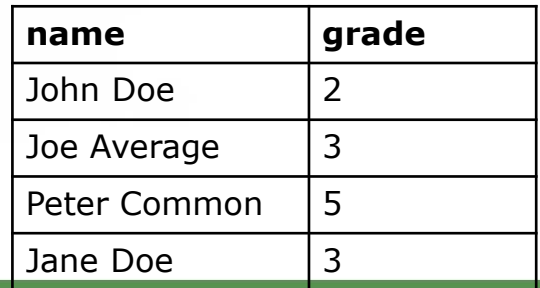

# **SELECTION (FILTERING)**

Filter the rows SQL: SELECT \* FROM S WHERE attr1 comp1 value1 op1 attr2 comp2 value2…; compX  $\in$  ('=', '<', '>', ' $\neq'$ ', ' $\leq'$ ', ' $\ge'$ )  $opX \in ('AND', 'OR', 'XOR', 'NOT')$ )

• SELECT \* FROM student WHERE name = 'John Doe';We can define multiple criteria, use logical operators to combine them! This command has a special importance at data manipulation commands

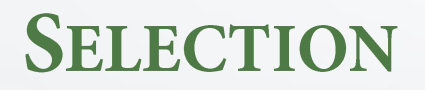

 $\sigma$ <sub>grade=3</sub>

#### • SELECT \* FROM student WHERE grade=3;

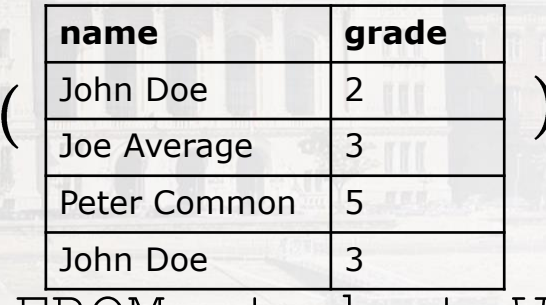

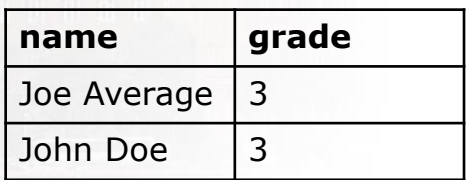

• SELECT \* FROM student WHERE grade>1 AND

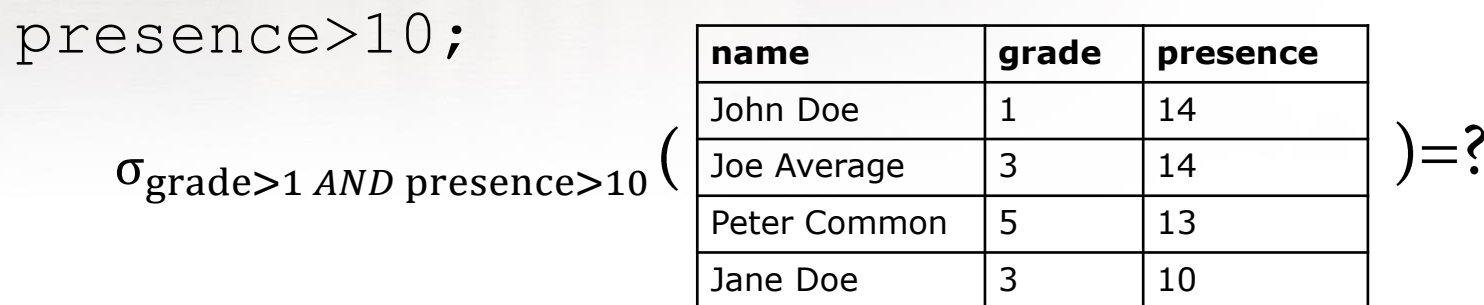

### **FUNCTIONS FOR CALCULATIONS**

- SELECT AVG(grade) FROM student;
- SELECT MIN(grade) FROM student;
	- SELECT MAX(grade) FROM student;
	- SELECT COUNT(\*) FROM student;
	- SELECT SUM(grade)/COUNT(\*) FROM student WHERE grade IS NOT NULL;

# **SUBSTRING COMPARISON (PATTERN BASED)**

...attribute LIKE 'sampletext'...

- SELECT \* FROM student WHERE name LIKE 'John\*';
- **Wildcard characters:** 
	- "\* any character; 0,1, any length (MySQL: %)
	- $\mathcal{C}'$  any single alphabetic character (MySQL:  $\Box$ )
	- '#' any single numeric character

# **TEXT FUNCTIONS**

- SELECT firstname & ' ' & lastname FROM student;
- SELECT \* FROM student WHERE firstname & ' ' & lastname = 'John Doe';

Access: & MySQL (MariaDB): CONCAT()  $PgSQL:$ 

# **COMPLEX QUERIES**

- SELECT name FROM student WHERE (name LIKE '\*Doe' OR name LIKE '\*Common') AND name LIKE 'John\*';
- SELECT name FROM student WHERE name LIKE 'P?ter\*';
- SELECT length\_of\_presentation\*60 AS minute FROM subjects;
- SELECT subjectname FROM subject WHERE length of presenttion\*num of presentations>credit;
- SELECT name FROM student WHERE subject = 'Databases' AND NOT failed;

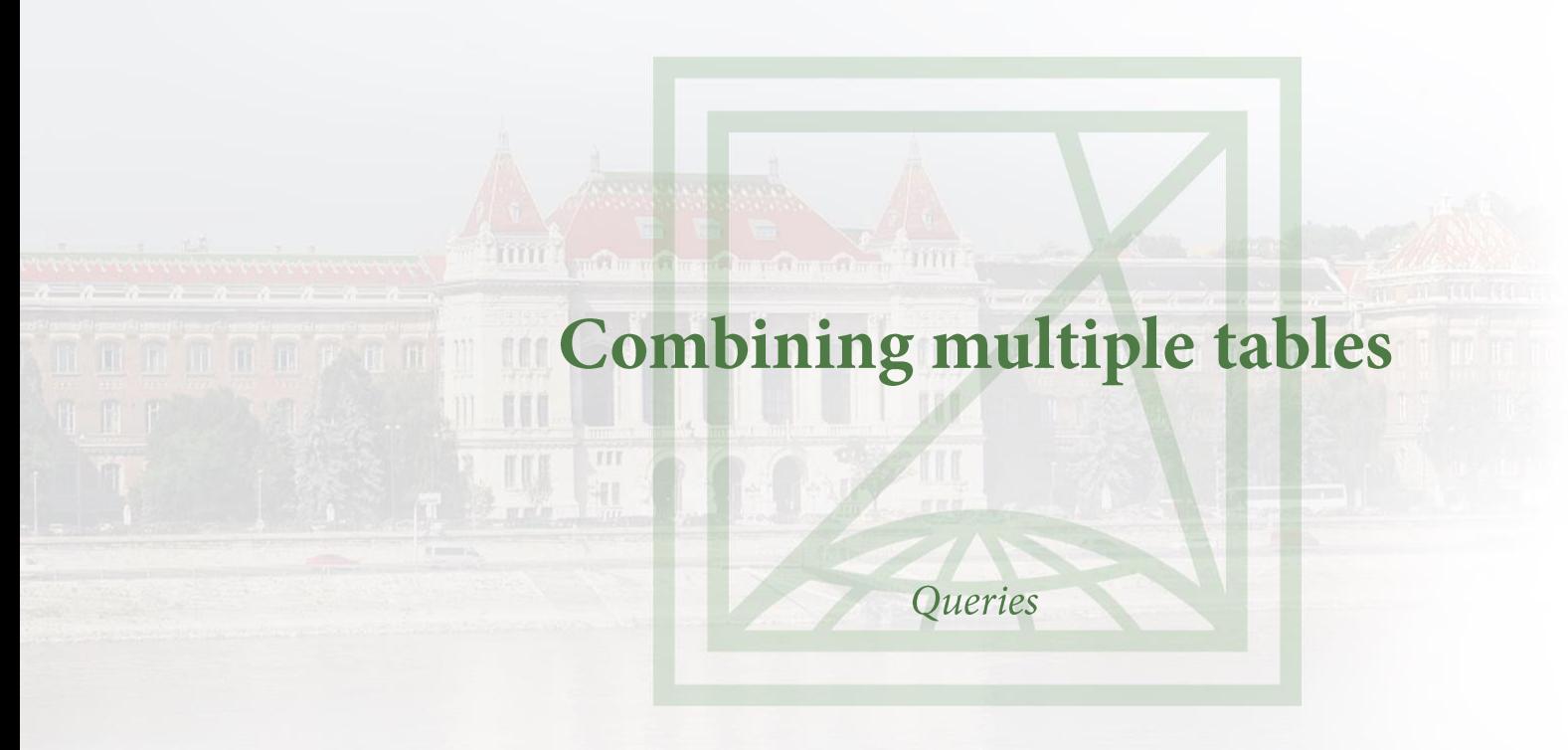

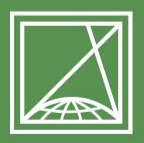

**BUDAPESTI MŰSZAKI** ÉS GAZDASÁGTUDOMÁNYI EGYETEM Építőmérnöki Kar - építőmérnöki képzés 1782 óta

Fotogrammetria és Térinformatika Tanszék

#### **DOUBLE CHECK WHAT TO ANALYZE**

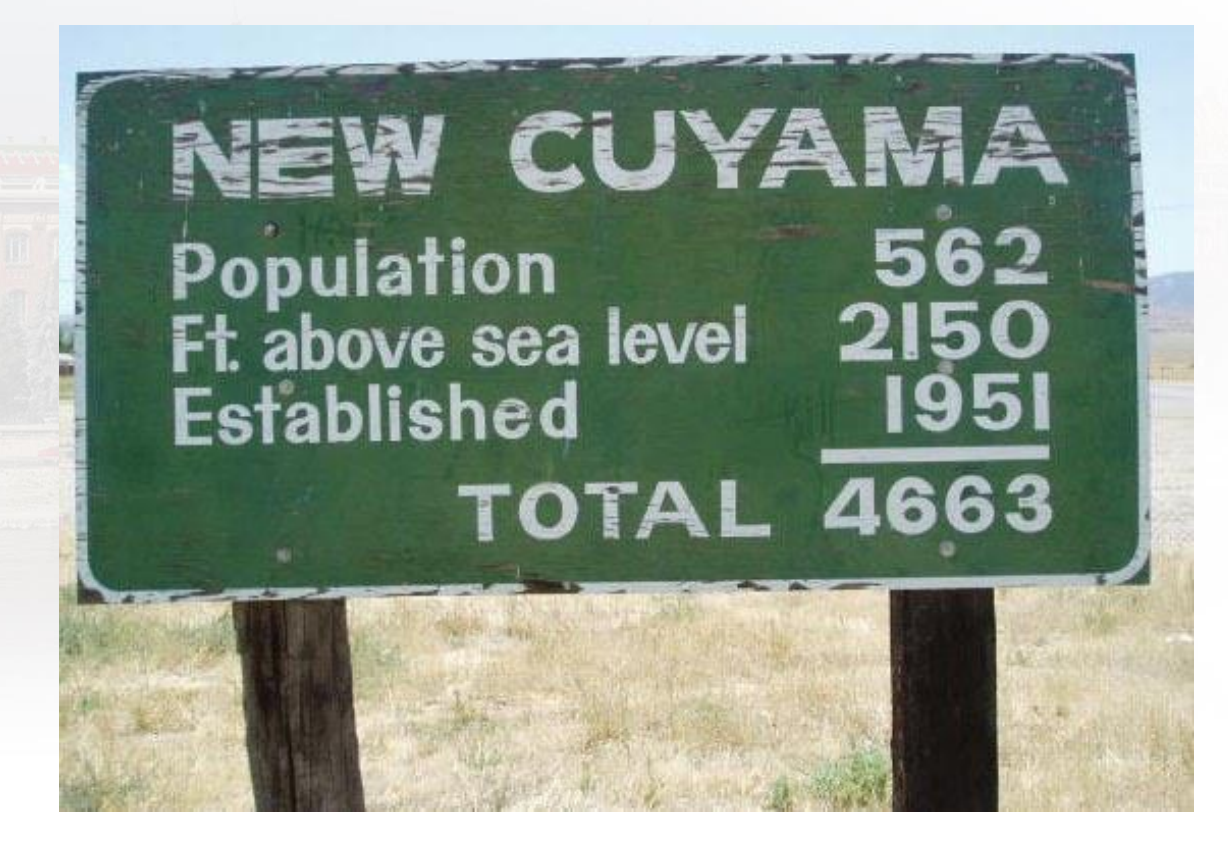

# **COMBINING TABLES**

- · Set operations
- · Subqueries
- Cartesian product  $\bullet$
- Natural join  $\bullet$
- Theta join  $\bullet$ 
	- Inner  $\bullet$
	- Left  $\bullet$
	- · Right
	- Full

 $\boxtimes$ 

### **REQUIREMENTS FOR SET OPERATIONS**

- To perform set operations affecting two sets (R and S) followings have to be fulfilled
	- R and S are agree on attributes
	- R and S are agree on the order of the attributes

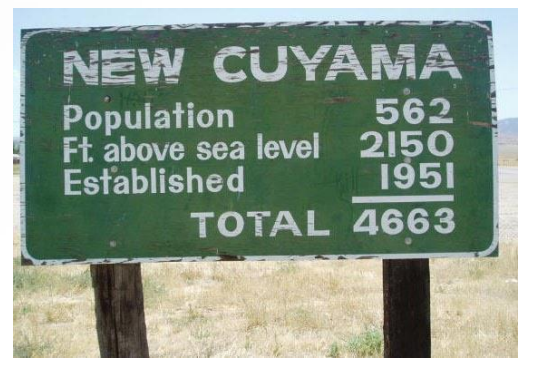

# **SET OPERATION I. - UNION**

Set items are listed below each other; no new column is created.

SQL: SELECT \* FROM A UNION SELECT \* FROM B;

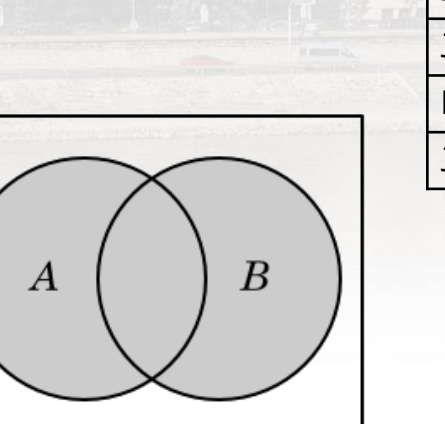

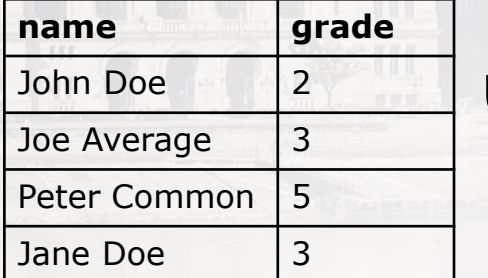

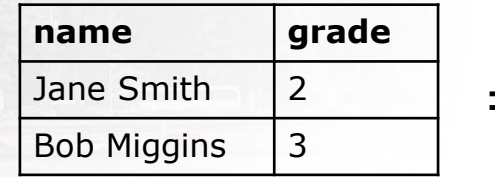

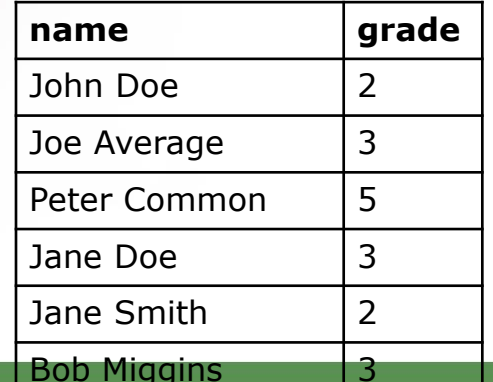

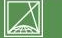

 $A \cup B$ 

# **SET OPERATION II. - INTERSECT**

Number of columns does not changes.

SQL: SELECT \* FROM a INTERSECT SELECT \* FROM b;

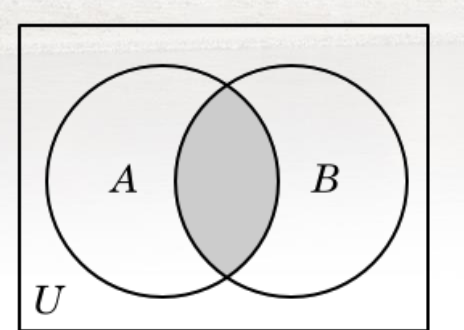

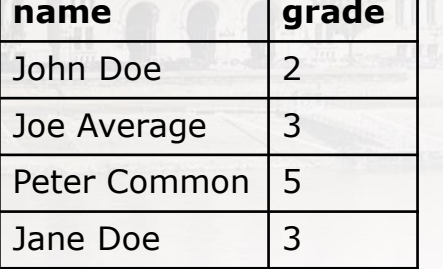

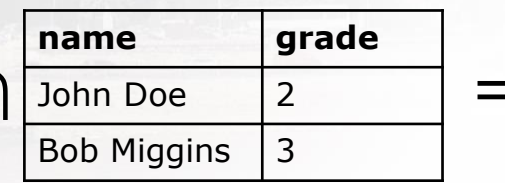

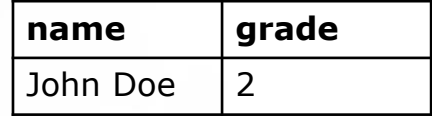

# **SET OPERATION II. - EXCEPT**

#### Number of columns does not changes. SQL: SELECT \* FROM a EXCEPT SELECT \* FROM b;

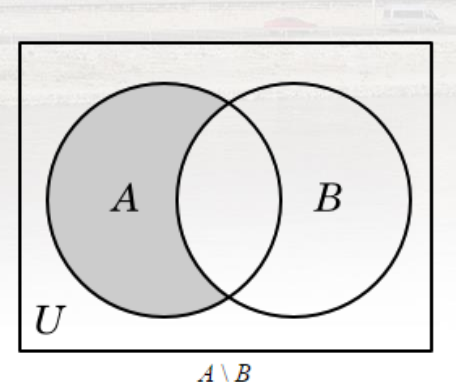

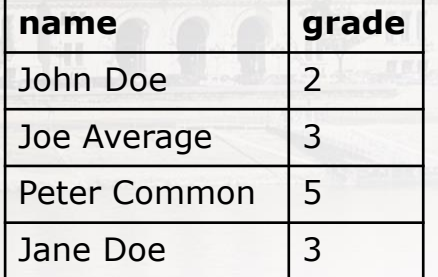

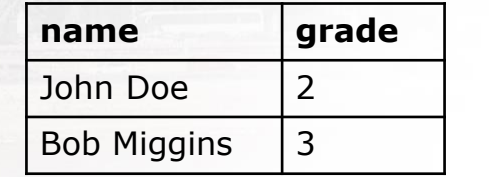

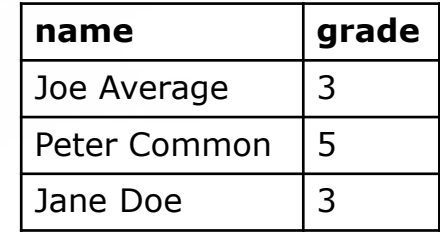

# **SUBQUERY (SUBSELECT)**

NEW CUYAM 562 Population 2150 e sea level TOTAL 4663

We can combine two relations with subqueries. The number of columns is increasing because we want to put the data next to each other. We usually avoid subqueries because they are slow.

movie(title, year, length, studioname, directorid) director(id, name, address, income)

- SELECT name FROM director WHERE id = (SELECT directorid FROM movie WHERE title = 'Lord of The Rings');
- SELECT \* FROM movie WHERE directorid IN (SELECT id FROM director WHERE name LIKE 'P?ter\*');

# **CARTESIAN PRODUCT**

Creates a full combination without checking matching values. Number of columns increasing. name presence SQL: SELECT  $*$  FROM a, b; grade name John Doe  $10$  $\times$ John Doe  $\overline{2}$ Joe Average 14

Result set is really big.

This is often combined with WHERE command to make it more useable.

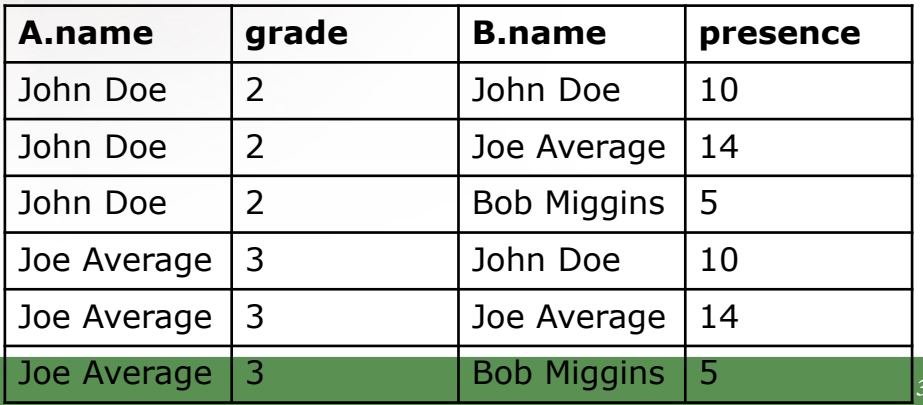

Bob Miggins | 5

3

Joe Average

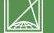

# **NATURAL JOIN**

Combining two structurally different tables

- both relations has a field name in common; this will be the basis of matching
- matched fields must agree on data type
- there is no other condition for matching in the query
- the result contains only one column of the matched attributes

# **NATURAL JOIN**

#### SQL: SELECT \* FROM r NATURAL JOIN s;

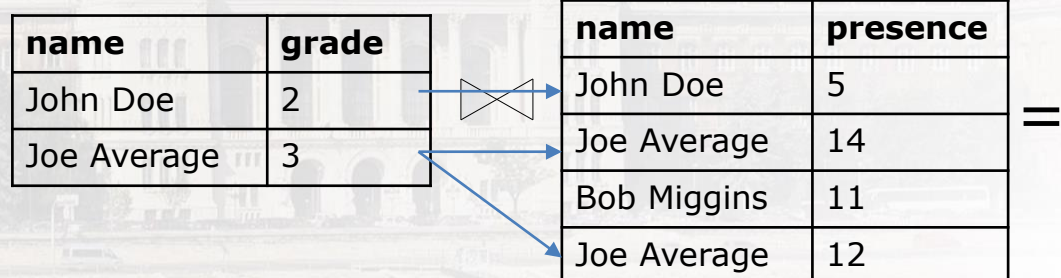

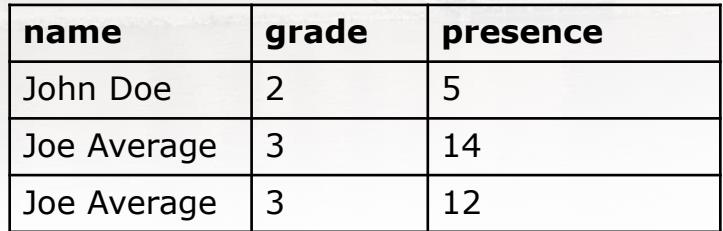

- Both source relations have "name" attribute •
- There is only a single "name" column displayed in result •

### **DANGLING TUPLES**

In a join operation the record exists in one of the relations; no matching pair is found in the other relation. LEFT/RIGHT/FULL JOINs are suitable to include any type of dangling tuple.

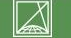

# **THETA JOIN**

- The connection does not need to be defined in the schema.  $\bullet$
- Paired columns name might be different.
- At least one condition must be specified where each column of the two data sources is equal.
- Can also be used for subqueries.

In general, all theta results are true for:

- The columns used for matching from both relations appear in the result.  $\bullet$
- If you find more than one pair, all combinations will be included in the result.

# **THETA JOIN - INNER**

Based on cartesian product but includes matching condition. SELECT \* FROM r INNER JOIN s ON r.attr1=s.attr2;

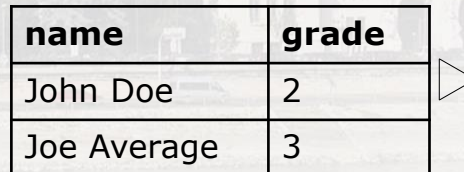

A. name =  $B$ . fullname AND presence  $> 10$ 

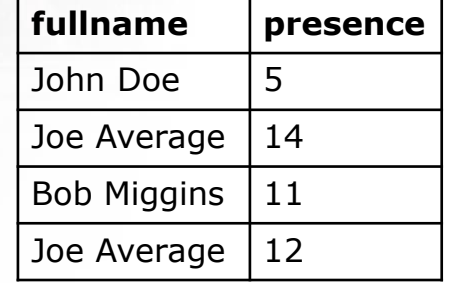

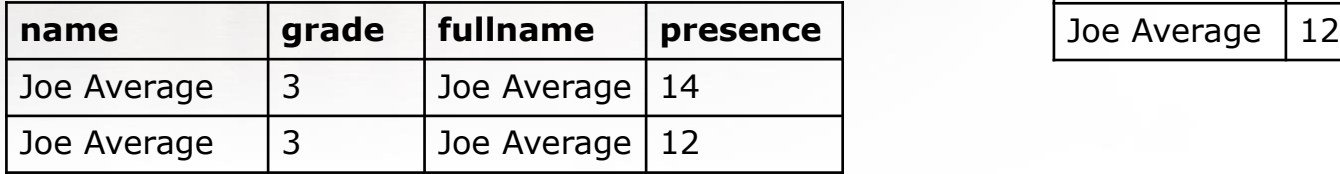

SELECT \* FROM a INNER JOIN b ON a.name=b.fullname AND presence>10;

•Only rows existing in both relations are included (no dangling tuple).

# THETA JOIN - LEFT

Based on cartesian product but includes matching condition.

SQL: SELECT \* FROM r LEFT JOIN s ON

r.attr1=s.attr2;

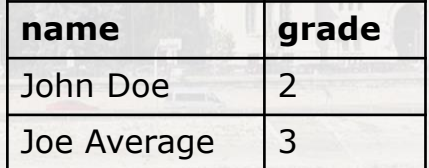

a. name = b. fullname  $AND$  presence > 10

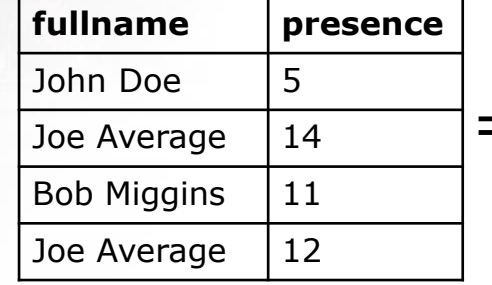

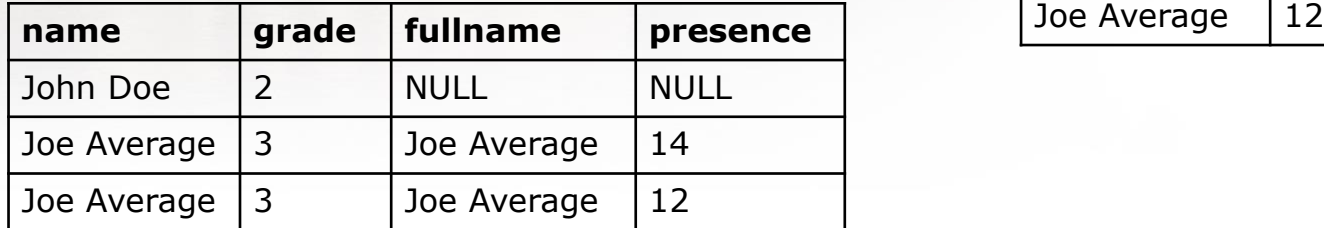

All rows from left table are included. If there is no matching row, fields are filled with NULL values. •
# THETA JOIN - RIGHT

Based on cartesian product but includes matching condition.

SELECT \* FROM r RIGHT JOIN s ON

r.attr1=s.attr2;

| name        | grade |                                           | fullname           | presence |
|-------------|-------|-------------------------------------------|--------------------|----------|
| John Doe    |       | a. name = b. fullname AND presence $> 10$ | John Doe           |          |
| Joe Average |       |                                           | Joe Average        |          |
|             |       |                                           | <b>Bob Miggins</b> |          |

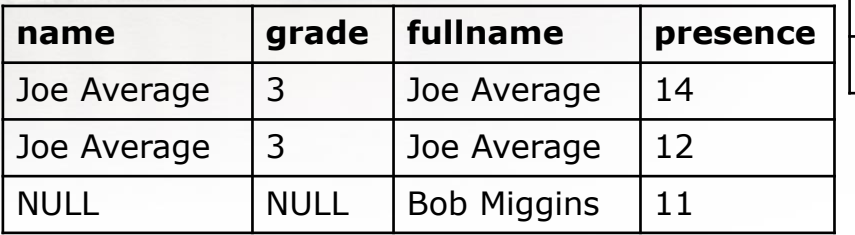

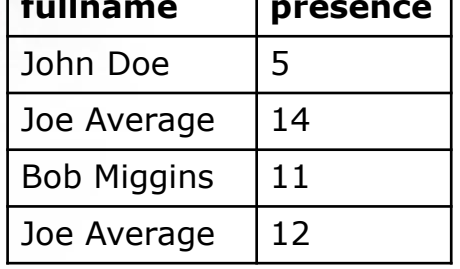

- All rows from left table are included. If there is no matching row, fields are filled with NULL values. •
- •John Doe is not included as there is an additional condition for presence.

# THETA JOIN - FULL

Based on cartesian product but includes matching condition. SQL: SELECT \* FROM r FULL OUTER JOIN S ON r.attr1=s.attr2…;

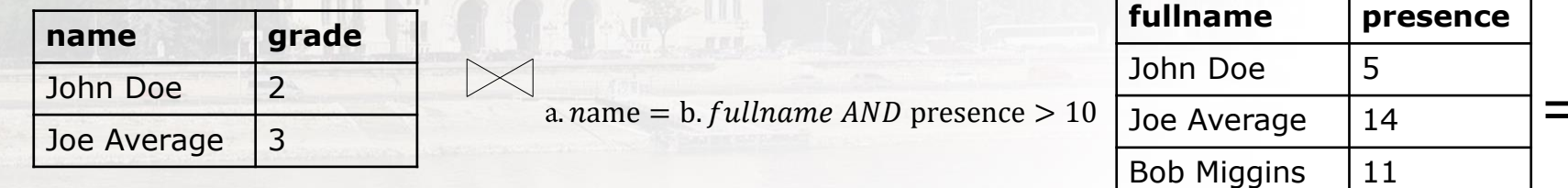

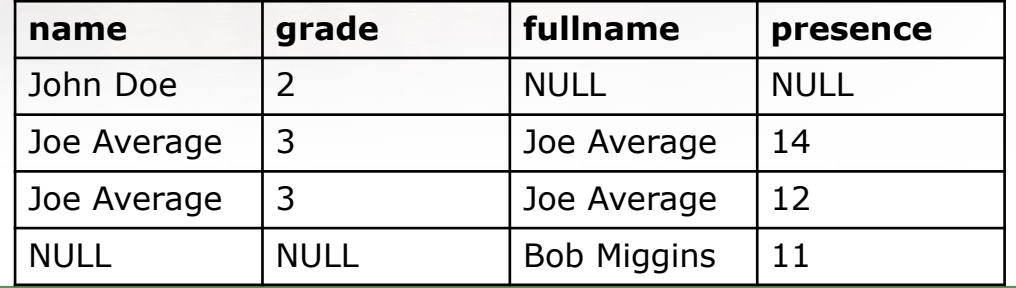

Joe Average | 12

# THETA JOIN - FULL

SELECT \* FROM a FULL OUTER JOIN b ON a.name=b.fullname AND presence>10;

- Access has no FULL OUTER JOIN &
- Result includes dangling tuples from both table.
- John Doe is not included as there is an additional condition for presence.

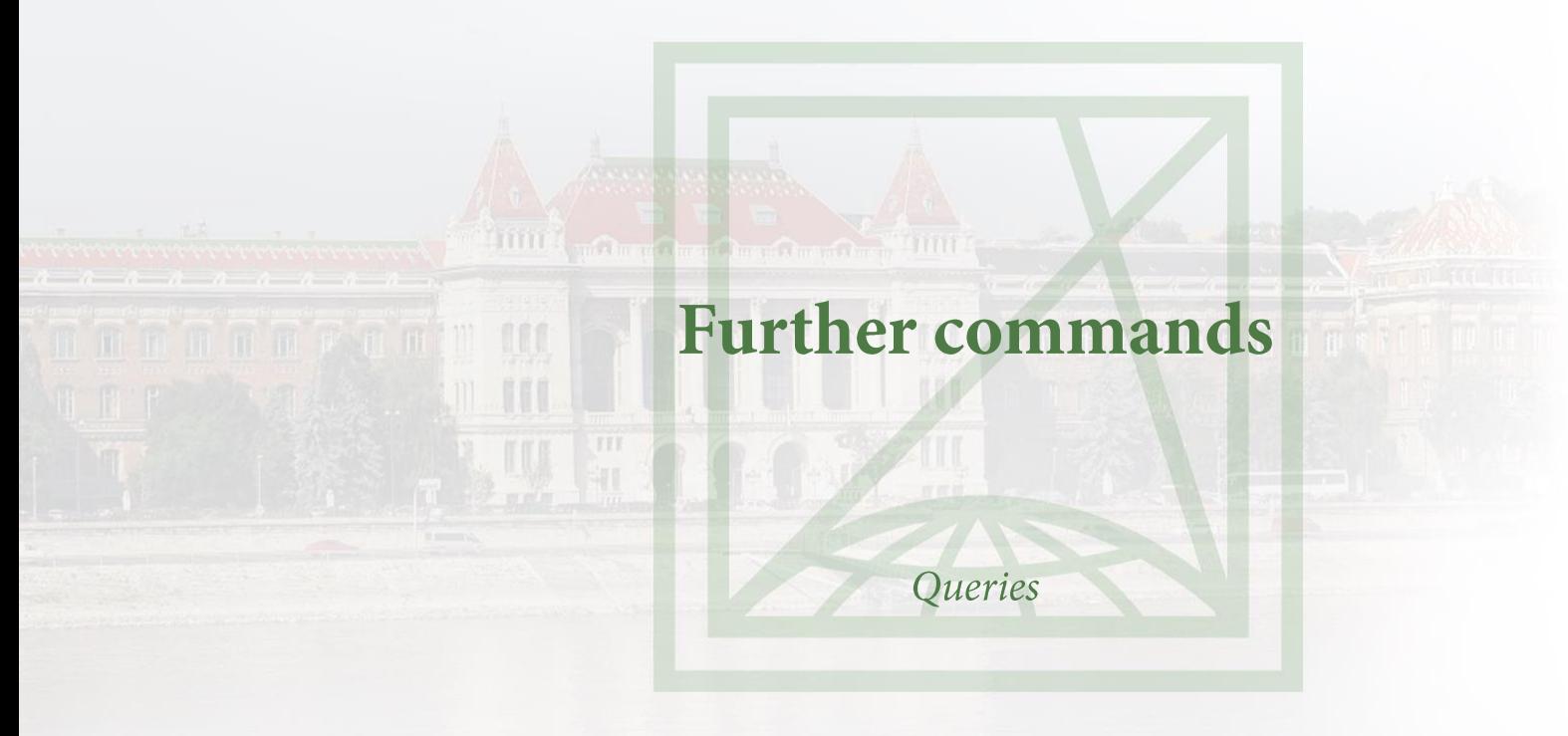

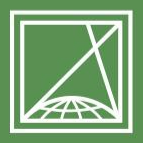

**BUDAPESTI MŰSZAKI** ÉS GAZDASÁGTUDOMÁNYI EGYETEM Építőmérnöki Kar - építőmérnöki képzés 1782 óta

Fotogrammetria és Térinformatika Tanszék

# **SORTING**

SQL: SELECT \* FROM r ORDER BY attr1 ASC/DESC, attr2 ASC/DESC…;

• SELECT \* FROM student ORDER BY place of birth DESC;

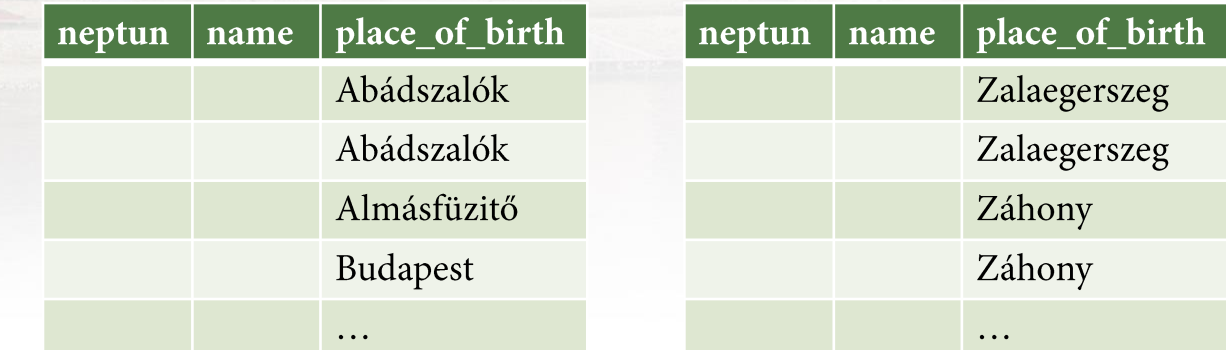

### **SORTING BASED ON MULTIPLE ATTRIBUTES**

- Fields considered in the given order. •
- SELECT \* FROM student ORDER BY name, grade;

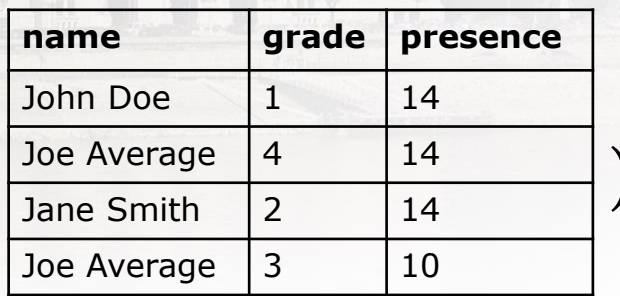

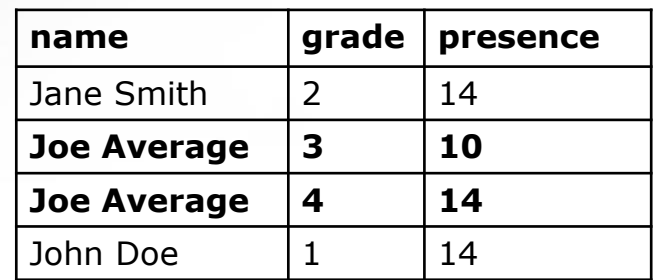

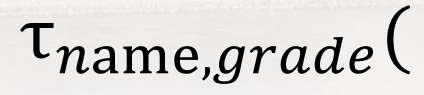

### **LIMIT NUMBER OF DISPLAYED ROWS**

SQL: SELECT TOP N \* FROM r;

• SELECT TOP 1 name, grade FROM student ORDER BY grade;

MySQL: SELECT \* FROM student ORDER BY grade LIMIT 1;

If we look for exactly 1 row, then it worth to use LIMIT command as this speeds up the query (no further rows will checked).

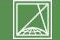

### **DISPLAYING ONLY UNIQUE VALUES**

If there are repeated values, we can filter them.

SQL: SELECT DISTINCT \* FROM r;

• SELECT DISTINCT \* FROM student;

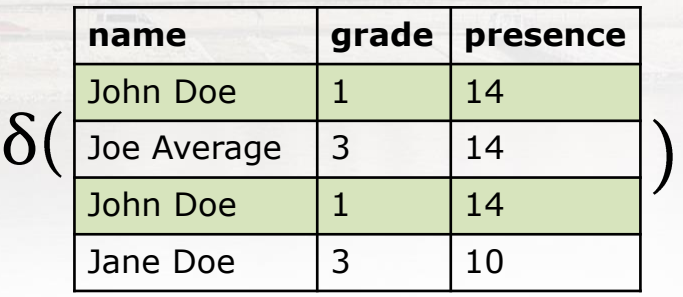

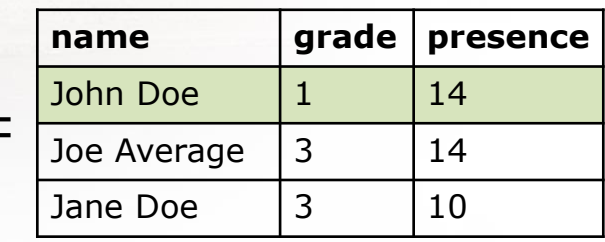

# **GROUPING**

Composing different groups based on one or multiple fields. SQL: SELECT attr1, attr2, ... FROM r GROUP BY attr1, attr2,…;

• SELECT product FROM items GROUP BY product;

 $\gamma_{product}(\pi_{product})$ 

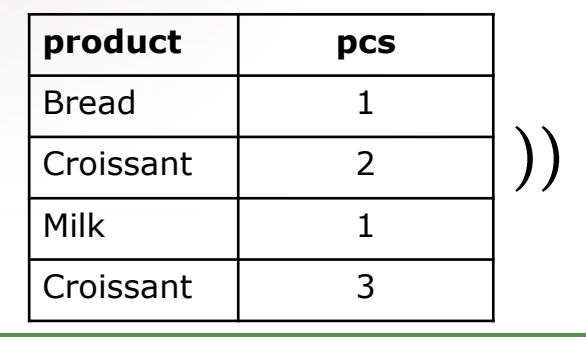

### **STEP-BY-STEP**

# $\pi_{product}($

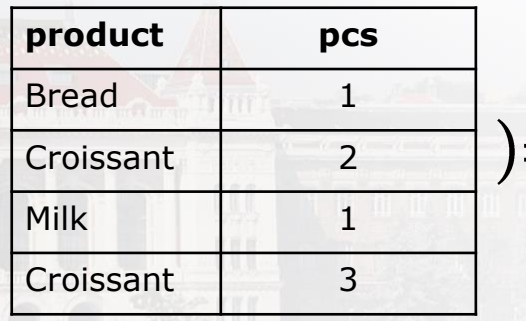

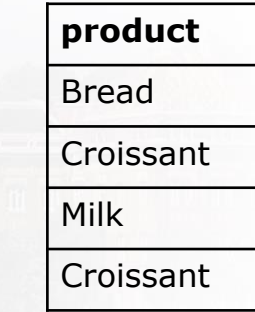

 $\gamma_{product}($ 

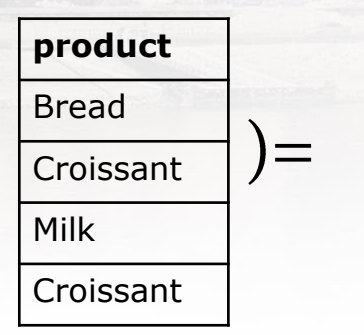

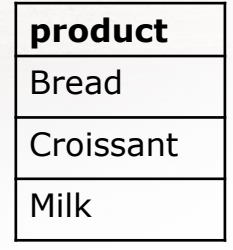

 $\boxtimes$ 

# **GROUPING + AGGREGATION**

- As we have seen, grouping brings together the same elements on a given attribute.
- Other attributes also contain data, which can be aggregated by group in some way.
- Different functions can be used within the gamma operator for aggregation.
- These are: SUM, AVG, MIN, MAX, COUNT, FIRST, LAST

### THE STRUCTURE OF THE RESULT RELATION

- Divide the rows of the relation into groups. A group contains rows that have the same values for the grouping attributes in the list {attr1, attr2,...}. If there is no grouping attribute, the entire R relation forms a group.
- For each group, create a line item that contains:
	- The grouping attributes of the group in question.  $\bullet$
	- Summaries for the aggregation attributes of the list {attr1,  $attr2,...$ .

# **GROUPING + AGGREGATION (EXAMPLE - SUM)**

• SELECT product, SUM(pcs) FROM items GROUP BY product;

 $\gamma_{\text{product},\textit{SUM}(\textit{pcs})}($ 

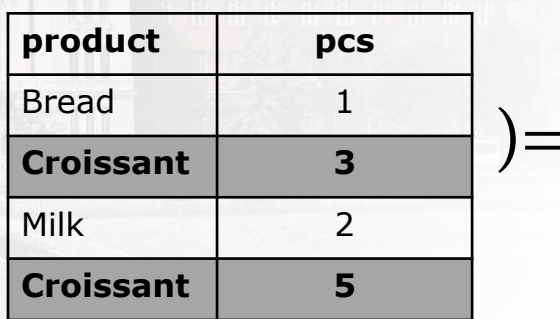

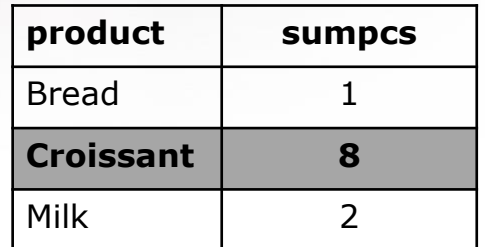

### **FILTERING ON GROUP ATTRIBUTE**

SQL: SELECT attr1, AGGR (attr2) ... FROM r GROUP BY attr1 HAVING AGGR(attr2) comp1 value1, ...;

• SELECT AVG(grade) FROM student WHERE subject = 'Databases' AND grade > 3 GROUP BY year HAVING AVG (grade) > 3.5;

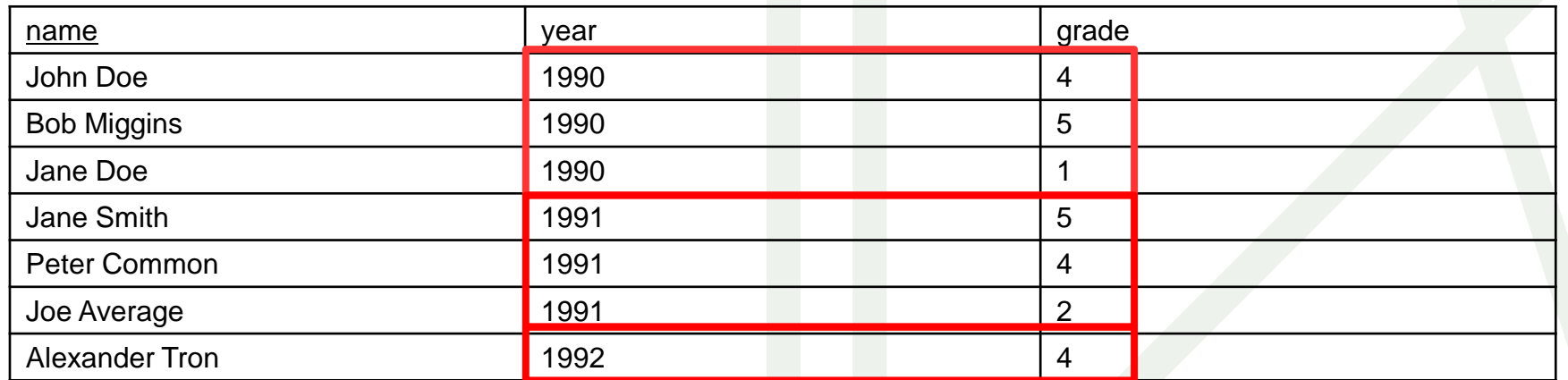

SELECT year, AVG(grade) FROM student GROUP BY year;

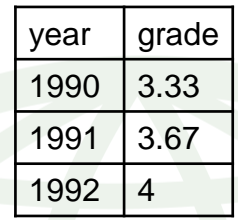

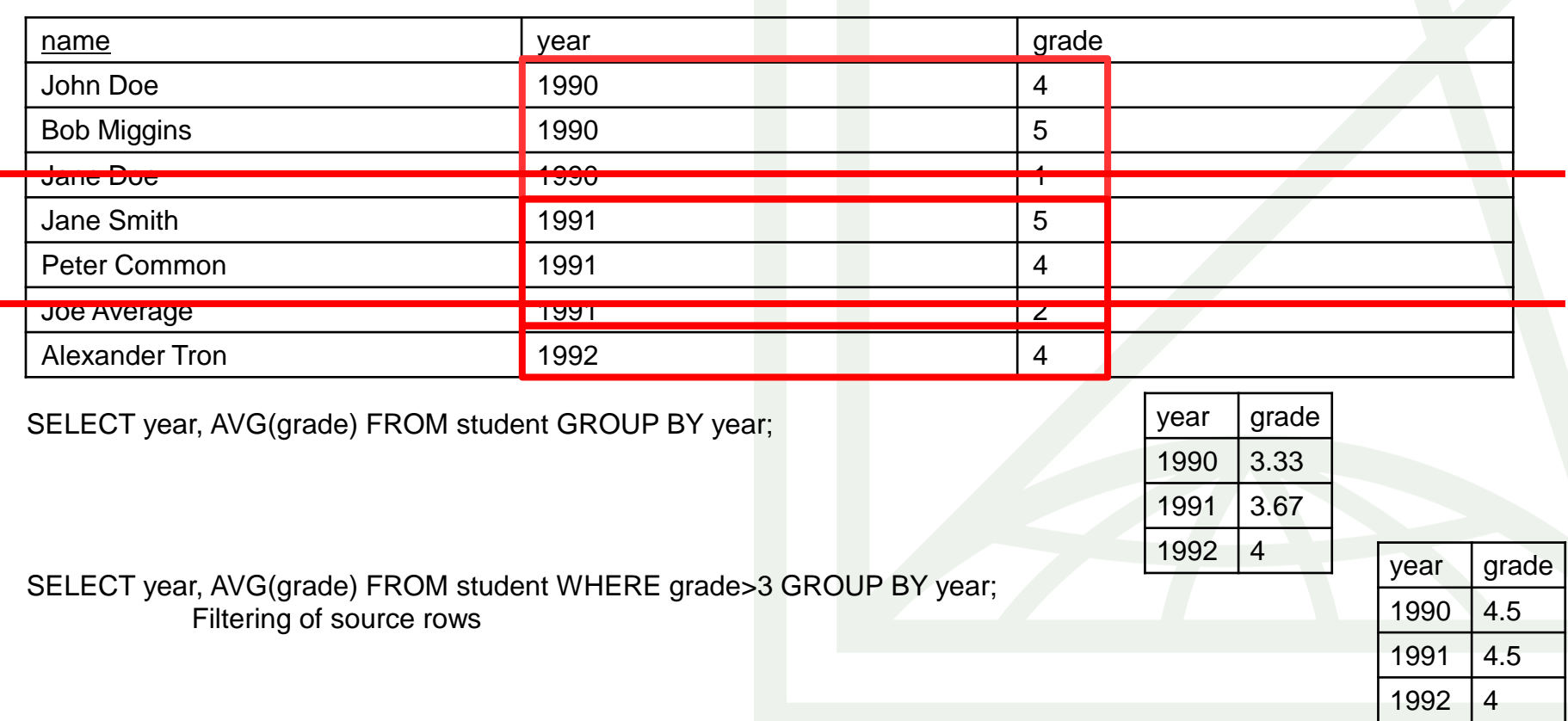

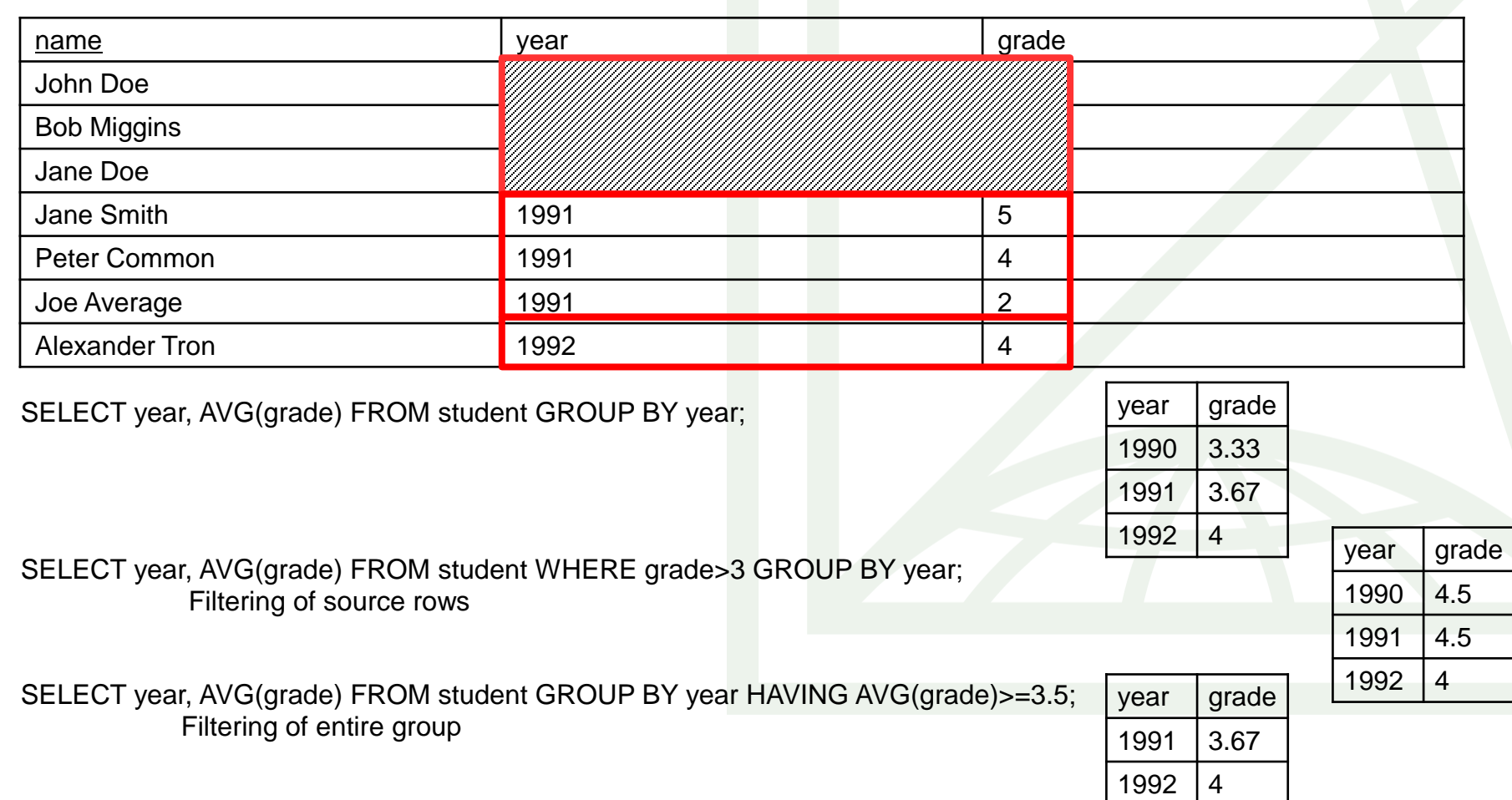

 $\boxed{\mathbb{Z}}$ 

-

۰ ┘

# **GROUPING + AGGREGATION (EXAMPLE - FOR MULTIPLE ATTRIBUTES**

- SELECT product, SUM(pcs), SUM(pcs\*price) FROM items GROUP BY product;
	- $\gamma_{product,SUM(pcs),SUM(pcs*price)}($

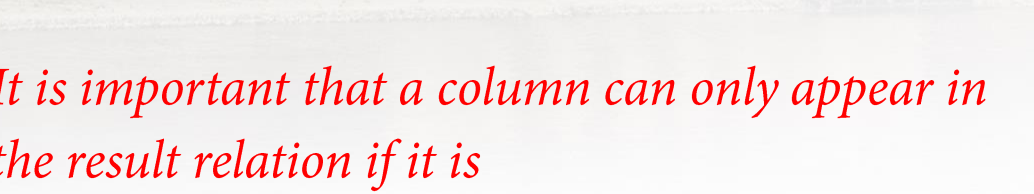

- the basis for grouping, or
- •an aggregation operation is applied to it.

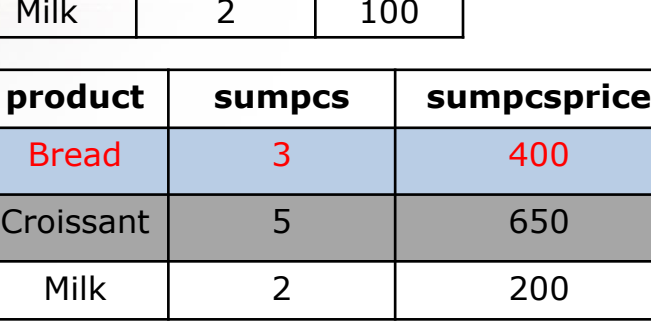

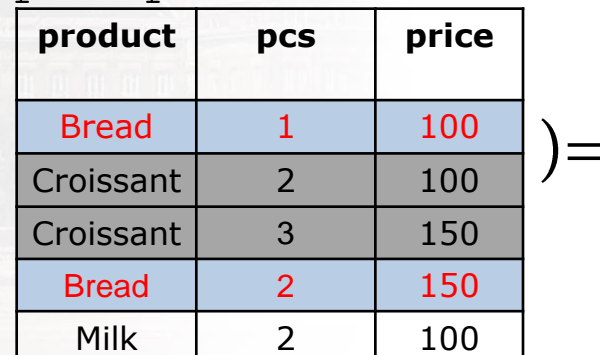

# **GROUPING + AGGREGATION (EXAMPLE -COUNT)**

• SELECT product, COUNT(pcs) FROM items GROUP BY product;

 $\gamma_{product,COUNT(pcs)}($ 

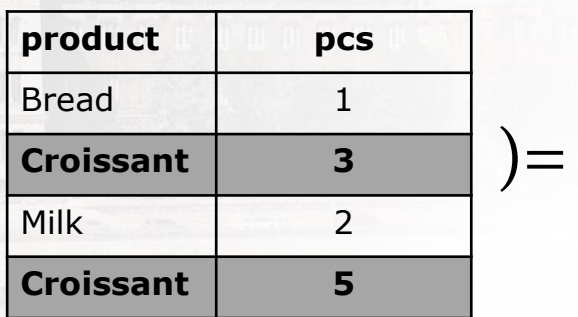

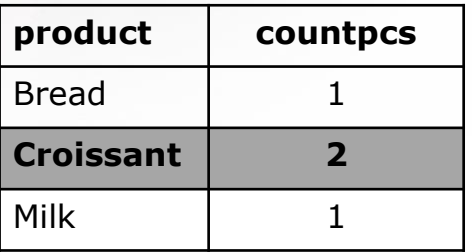

# **GROUPING + AGGREGATION (EXAMPLE - FIRST)**

• SELECT product, FIRST(pcs) FROM items GROUP BY product;

 $\gamma_{\text{product},\text{FIRST}(pcs)}($ 

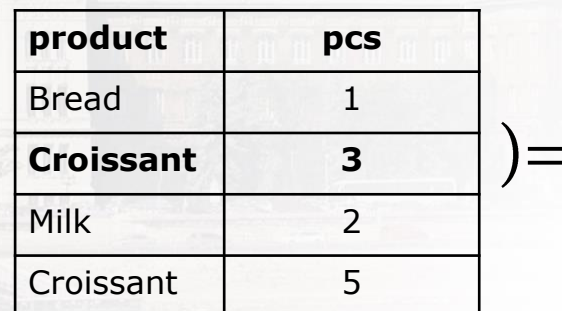

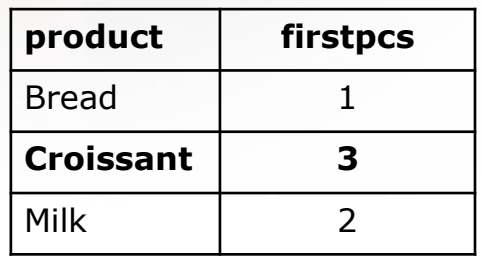

# **ALIAS (RENAMING)**

In some cases, we want to rename the columns in the query:

- Columns generated by functions or formulas •
- Avoid field name conflicts when joining

… AS…

• SELECT AVG(grade) AS average, presence/14\*100 AS presence percent FROM student;

Moreover, the AS command can be omitted:

• SELECT AVG(qrade) average, presence/14\*100 presence percent FROM student;

Moreover, for sub-queries, we can even name the query units so that it can be referenced:

• SELECT c.currency, c.ratetohuf, c.date FROM currencyrate AS c LEFT JOIN (SELECT currency, MAX(ratetohuf) AS max FROM currencyrate GROUP BY currency) AS m ON c.currency=m.currency AND c.ratetohuf=m.max;

#### **ALIAS**

#### • SELECT name AS fullname FROM student;

 $\pi_{name\rightarrow fullname}$ 

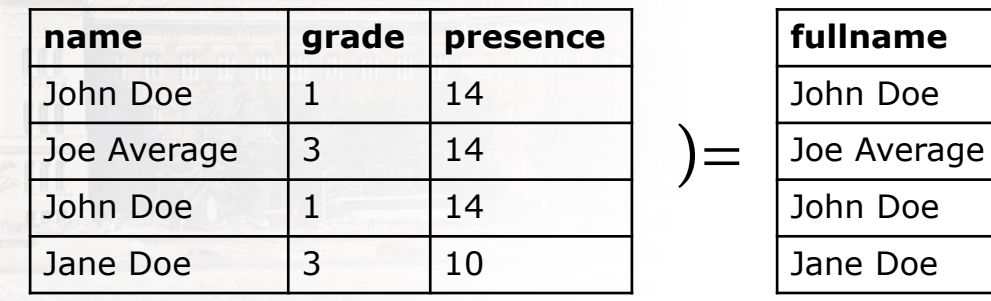

**Jane Doe** 13 10

• SELECT name AS fullname FROM student WHERE fullname='John Doe'; **name grade presence** John Doe  $11$  14 Joe Average  $|3 \t|14$ Bob Miggins  $1 \t 14$  $\sigma_{\text{fullname}=l}$  John Doe<sub>l</sub> ( $\pi_{\text{name}\rightarrow\text{fullname}}($ 

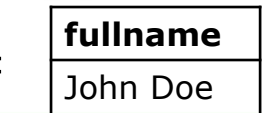

# **ORDER OF COMMANDS**

This is a strict order: SELECT DISTINCT TOP FROM JOIN ON WHERE GROUP BY HAVING ORDER BY

 $\boxtimes$ 

# **SYNTAX**

- In the case of selection (filtering) and theta join, if several attributes are queried, separate them with AND / OR! However, it is enough to separate the column names to be displayed by the projection with a comma!
- · If you are filtering on a text value or theta join, enclose the text value in quotation marks.
- $\ddot{\phantom{a}}$ If there are more than one relation in the query, the name of the containing relation (relation.fieldname) should appear before the field names.
- If the names of the columns on which the connection is based have different  $\bullet$ names for the join, the theta join must be used.
- In the case of a theta join, the conditions must include the equality of the two  $\bullet$ fields on which the connection is based.
- Dates are written as text, so they are enclosed in quotation marks, but if  $\bullet$ specified in a standard format, Database Management Systems can interpret them numerically.

# **CHEAT SHEET**

SELECT attribute(s) FROM table(s) WHERE property(s); ▪ *SELECT name FROM student WHERE name = 'John Doe';*Attributes & tables are separated by comas Conditions are combined by logical operators: AND, OR, XOR, NOT Comparison operators:  $=, \langle \rangle, \rangle, \langle = \rangle, \langle =, \text{LIKE}, \text{BETWEEN}, \text{IN}, \text{IS}$ **DISTINCT** aliases (AS) Special characters: Access-ben: \*, ?, # (Some DBMS: \*, \_, %) Escape characters  $( \setminus )$ Quotations: ', " Lower and uppercase (normally case insensitive)

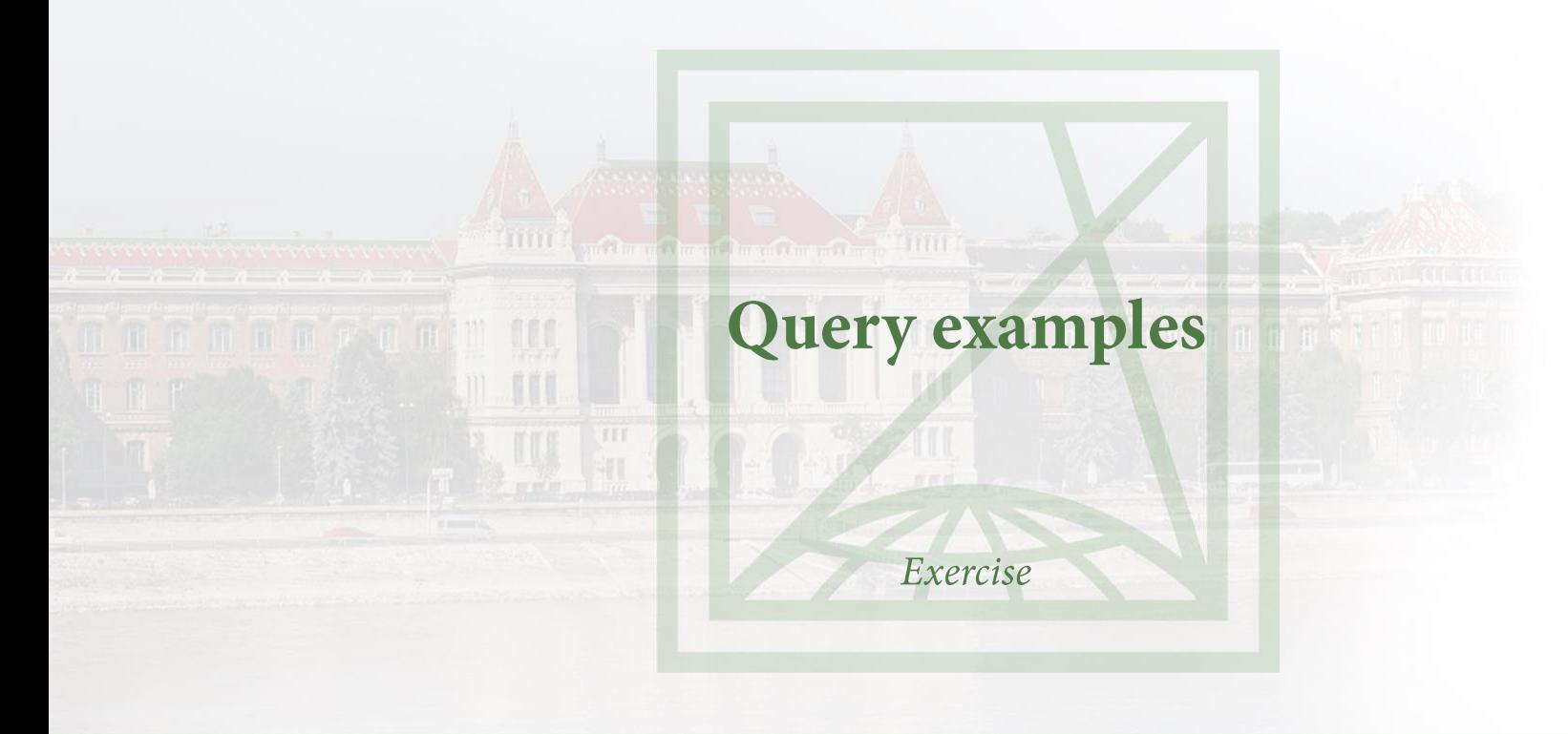

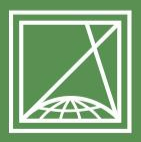

**BUDAPESTI MŰSZAKI** ÉS GAZDASÁGTUDOMÁNYI EGYETEM Építőmérnöki Kar - építőmérnöki képzés 1782 óta

Fotogrammetria és Térinformatika Tanszék

### **EXAMPLE 1**

### Using SQL, enter the names of the students who passed the subject.

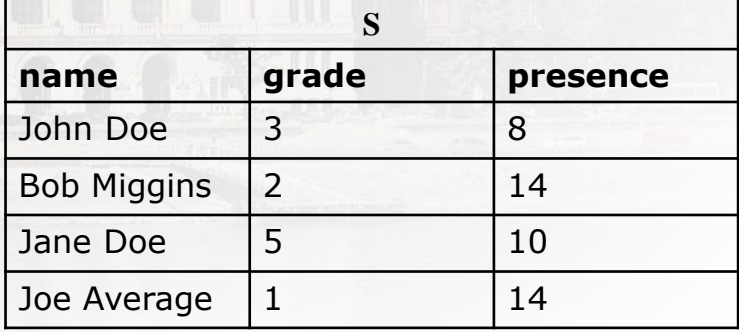

SELECT name FROM S WHERE grade  $> 1$  AND presence  $> 10$ ;

### **EXAMPLE 2**

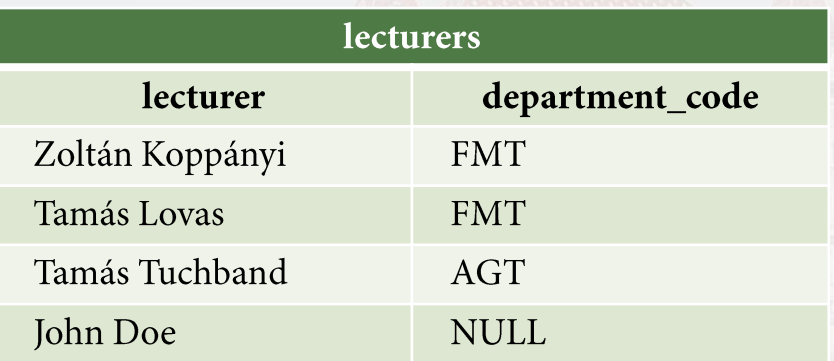

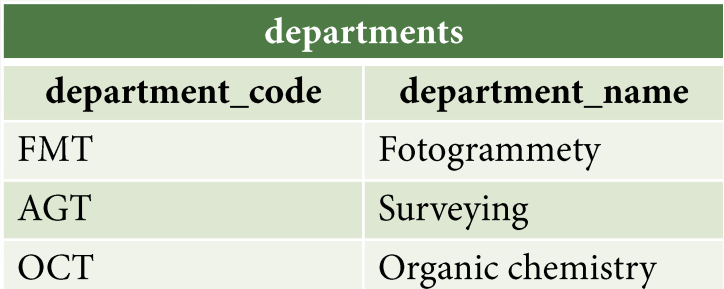

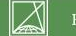

# **EXAMPLE 2 - NATURAL JOIN**

#### SELECT \* FROM lecturers NATURAL JOIN departments;

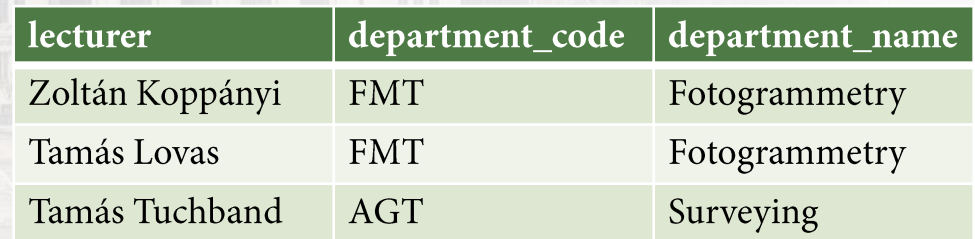

# **EXAMPLE 2 - LEFT JOIN**

SELECT \* FROM lecturers LEFT JOIN departments ON lecturers.department code = departments.department code;

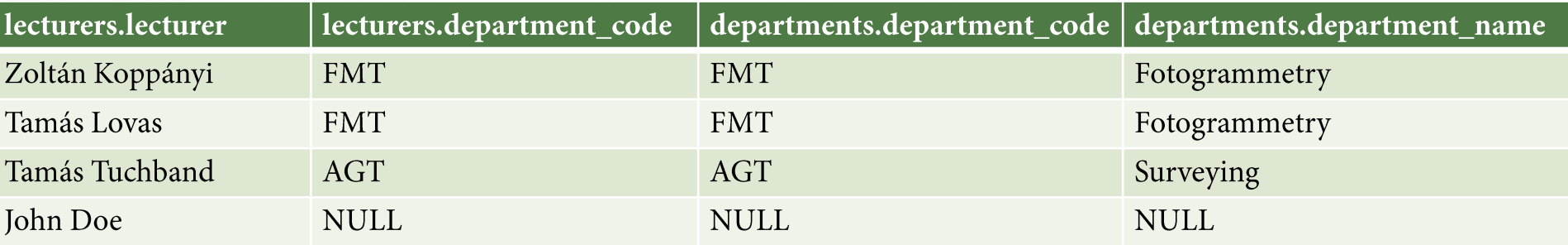

# **EXAMPLE 2 - RIGHT JOIN**

SELECT \* FROM lecturers RIGHT JOIN departments ON lecturers.department code = departments.department code;

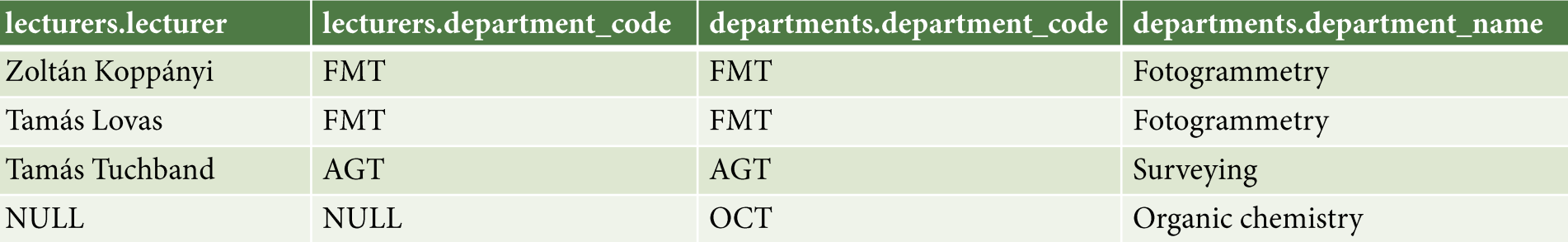

### **EXERCISE - SCHEMA DIAGRAM**

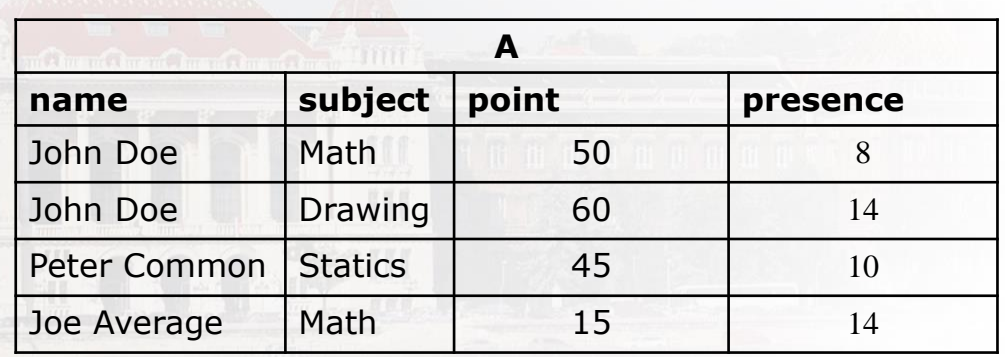

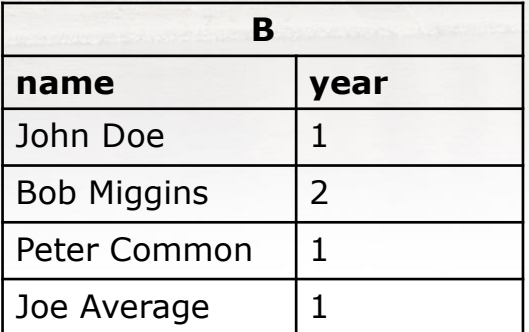

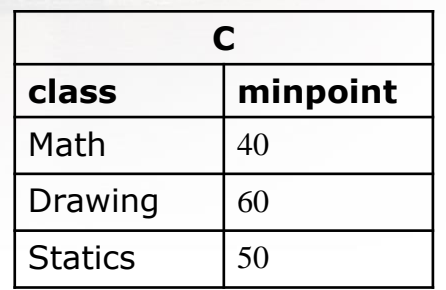

 $\mathbb{X}% _{n}$ 

### **EXERCISE - QUESTIONS**

1) List students enrolled to drawing!

- 2) List rookie (first year) students.
- 3) List subjects where minimum points over 45!

4) List math students and their year!

5) List all passed students with subject names (without checking attendance)!

6) List all passed rookie students with subject names (without checking attendance)!

### **EXERCISE - SOLUTIONS**

1) SELECT name FROM A WHERE subject='Drawing';

2) SELECT name FROM B WHERE year=1;

3) SELECT class FROM C WHERE minpoint>45;

SELECT name, year FROM A NATURAL JOIN B WHERE A.subject='Math′;

SELECT name, subject FROM A INNER JOIN C ON A.subject=C.class AND A.point>C.minpoint; 6) SELECT name, subject FROM A NATURAL JOIN B INNER JOIN C ON A.subject=C.class AND A.point>C.minpoint WHERE year=1;

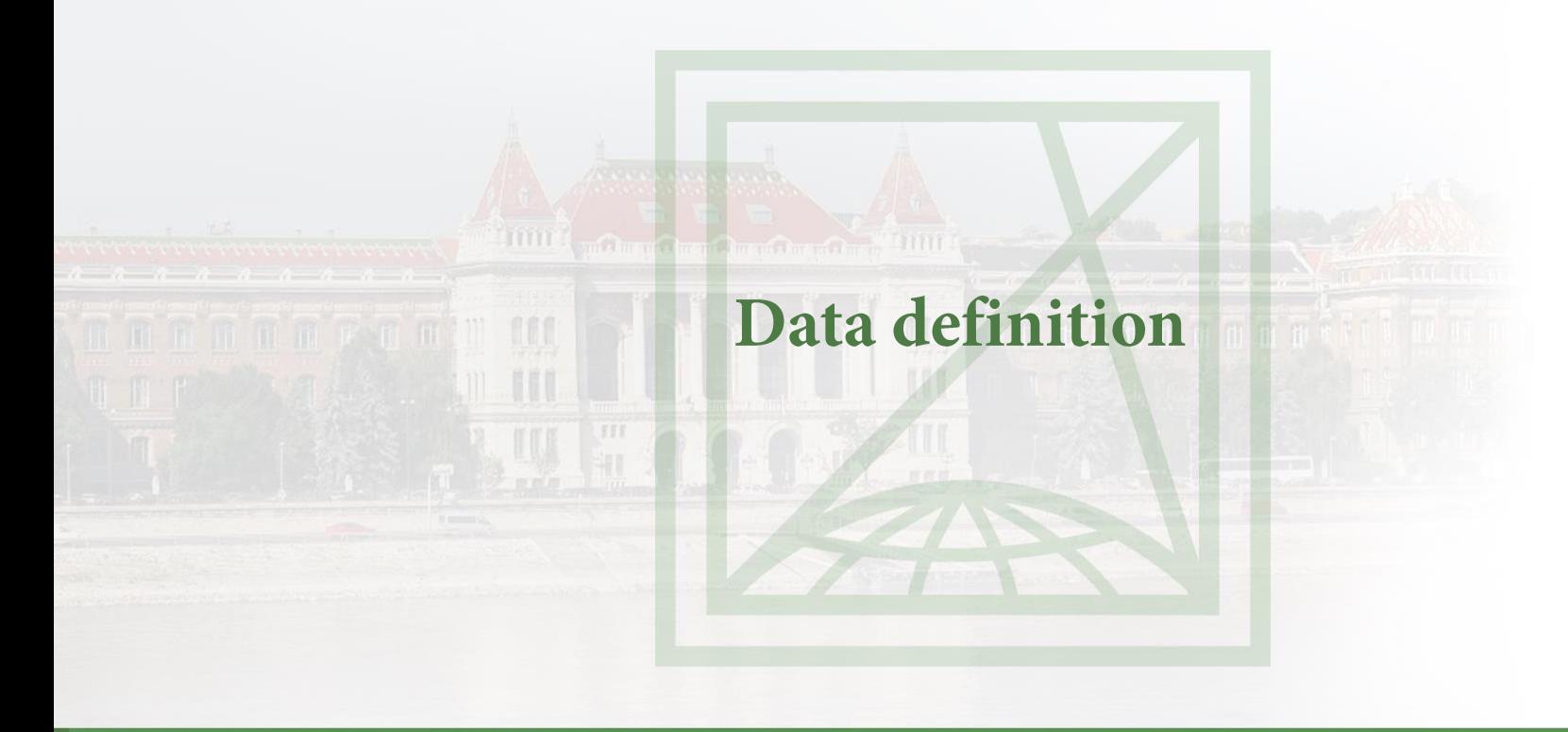

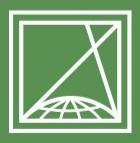

**BUDAPESTI MŰSZAKI** ÉS GAZDASÁGTUDOMÁNYI EGYETEM Építőmérnöki Kar - építőmérnöki képzés 1782 óta

Fotogrammetria és Térinformatika Tanszék

# **CREATING DATABASE**

- SQL: CREATE DATABASE databasename;
- permissions
	- user
	- connecting from •
- encoding (UTF8, LATIN2 [ISO-8859-2])
- templates (e.g. for spatial database)
- Switching to database
	- Explicit during connection
	- *USE databasename;*
- Allowed characters: [\_a-zA-Z0-9] (cannot start with number!)
# HINT: **RELATIONAL DATABASE SCHEMA** Relational schema: student(neptun: String, name: String, date\_of\_birth: Integer) Relational database schema:

student

neptun: String name: String date\_of\_birth: Integer

 $\cdots$ 

 $\triangle$ 

#### **CREATING TABLE**

CREATE TABLE student **Confirmation** neptun VARCHAR(6), name VARCHAR(50), date of birth INTEGER, grade DOUBLE PRECISION, PRIMARY KEY (neptun)

## **CREATING TABLE**

CREATE TABLE tablaname

- DEFAULT

massimment mill and

- NULL /NOT NULL
- UNIQUE  $(!= PRIMARY KEY!)$
- AutoNumber/AUTO INCREMENT/Sequence

#### **MODIFYING TABLE**

SQL: ALTER TABLE tablaname ADD columname type; ▪ *ALTER TABLE student ADD place\_of\_birth VARCHAR(50);* SQL: ALTER TABLE tablaname DROP columname;

- *ALTER TABLE student DROP name;*
- SQL: ALTER TABLE tablaname RENAME TO new tablaname;
	- *ALTER TABLE student RENAME TO bme\_student;*
- SQL: DROP tablaname;
	- *DROP student;*

SQL: TRUNCATE tablaname;

▪ *TRUNCATE student;*

In case of modifying, please do not forget to adjust joined tables as well!

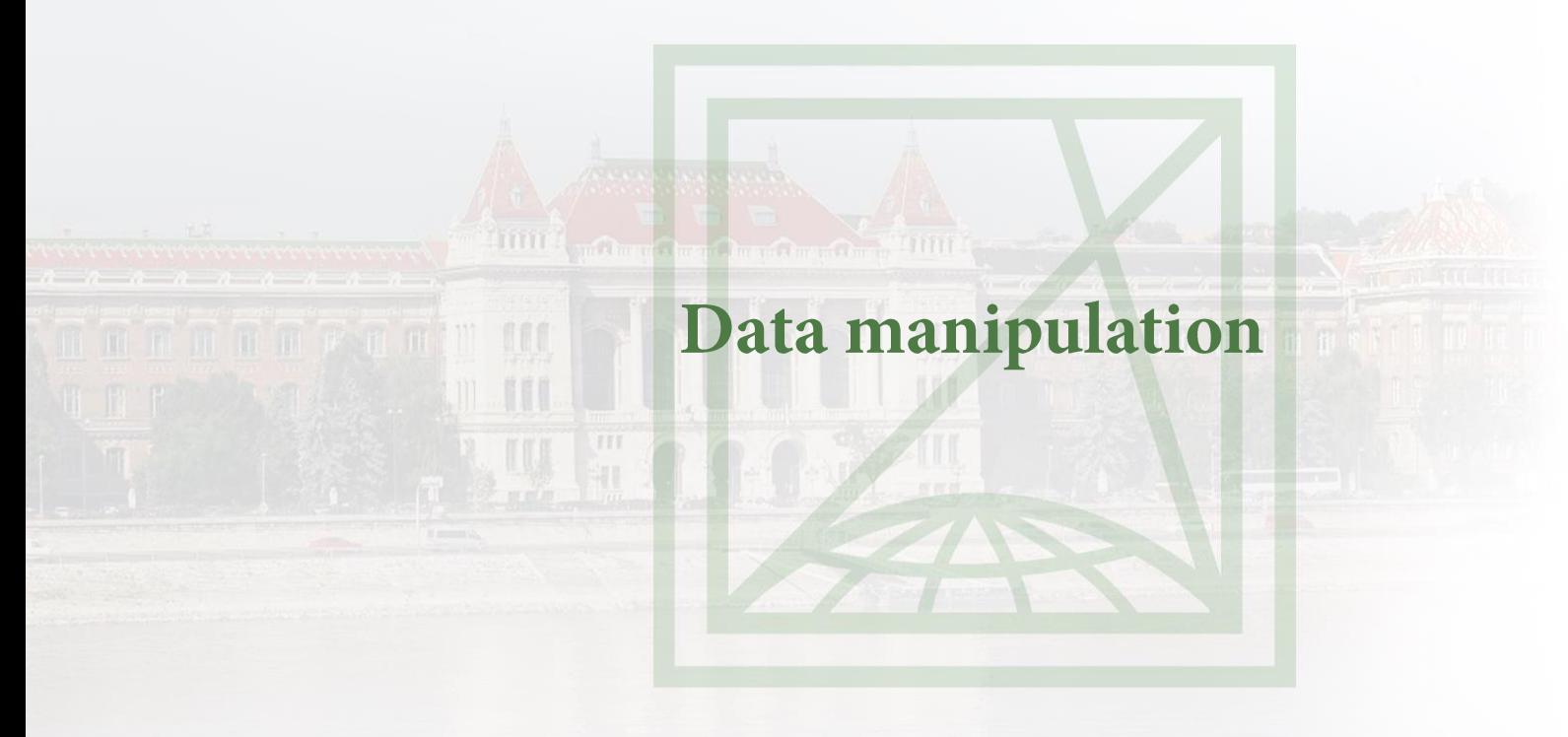

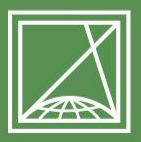

**BUDAPESTI MŰSZAKI** ÉS GAZDASÁGTUDOMÁNYI EGYETEM Építőmérnöki Kar - építőmérnöki képzés 1782 óta

Fotogrammetria és Térinformatika Tanszék

### **UPLOAD DATA**

Insertion

- *INSERT INTO tablaname [(attribute1, attribute2, …)] VALUES (value1, value2, …);*
	- *INSERT INTO student (neptun, name, year, grade) VALUES ('ABCDEF', 'John Doe', 1993, 4.5);*
	- *LOAD DATA*
	- *COPY*

## **DATA MODIFICATION**

Don't forget to use selection; you'll modify/delete all records otherwise. Update

- *UPDATE tablaname SET attribute = newvalue WHERE condition;*
- *UPDATE student SET grade = 4.6 WHERE name = 'John Doe';*

Deletion

- *DELETE FROM tablaname WHERE attribute = value;*
- *DELETE FROM student WHERE name = 'John Doe';*

## **CONCLUSION**

- · Fundamentals
- Analytic operations
	- Data definition  $\bullet$
	- Data manipulation  $\bullet$

 $\measuredangle$ 

# Thank you for your attention!

Questions?

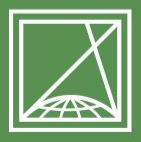

**BUDAPESTI MŰSZAKI** ÉS GAZDASÁGTUDOMÁNYI EGYETEM Építőmérnöki Kar - építőmérnöki képzés 1782 óta

Fotogrammetria és Térinformatika Tanszék